# The mglTEX package\*

Diego Sejas Viscarra<sup>†</sup> Alexey Balakin<sup>‡</sup>

July 9, 2016

#### Abstract

MathGL is a fast and efficient library by Alexey Balakin for the creation of high-quality publication-ready scientific graphics. Although it defines interfaces for many programming languages, it also implements its own scripting language, called MGL, which can be used independently. With the package mglTEX, MGL scripts can be embedded within any LaTeX document, and the corresponding images are automatically created and included.

This manual documents the usage of the commands and environments of  $\mathsf{mg}|\mathsf{TEX}$ .

# Contents

| 1 Introduction |                                 | roduction                                          | 2  |
|----------------|---------------------------------|----------------------------------------------------|----|
|                | 1.1                             | Conventions and notations                          | 2  |
| 2              | Usa                             | $_{ m ge}$                                         | 3  |
|                | 2.1                             | Warning for the user                               | 5  |
|                | 2.2                             | Environments for MGL code embedding                | 6  |
|                | 2.3                             | Fast creation of graphics                          | ç  |
|                | 2.4                             | Verbatim-like environments                         | 10 |
|                | 2.5                             | Working with external scripts                      | 12 |
|                | 2.6                             | Additional commands                                | 13 |
|                | 2.7                             | Local settings commands                            | 13 |
|                | 2.8                             | Advanced settings commands                         | 15 |
|                | 2.9                             | User-definable macros                              | 16 |
| 3              | Behavior of mgIT <sub>E</sub> X |                                                    |    |
|                | 3.1                             | Creation and inclusion of MGL scripts and graphics | 18 |
|                | 3.2                             | Recompilation-decision algorithm                   |    |
| 4              | Ack                             | knowledgements                                     | 21 |

<sup>\*</sup>This document corresponds to mgITEX v4.2, dated 2016/04/26.

<sup>†</sup>dsejas.mathematics@gmail.com

<sup>†</sup>mathgl.abalakin@gmail.com

| 5 | Redistributing and modifying |                                      |  |  |  |
|---|------------------------------|--------------------------------------|--|--|--|
| 6 | Implementation               |                                      |  |  |  |
|   | 6.1                          | Initialization                       |  |  |  |
|   | 6.2                          | Anatomy of environments and commands |  |  |  |
|   | 6.3                          | Environments for MGL code embedding  |  |  |  |
|   | 6.4                          | Fast creation of graphics            |  |  |  |
|   | 6.5                          | Verbatim-like environments           |  |  |  |
|   | 6.6                          | Commands for external scripts        |  |  |  |
|   | 6.7                          | Additional commands                  |  |  |  |
|   | 6.8                          | Local settings commands              |  |  |  |
|   | 6.9                          | Advanced settings commands           |  |  |  |
|   | 6.10                         | User-definable macros                |  |  |  |
|   | 6.11                         | Final adjustments                    |  |  |  |

# 1 Introduction

MathGL is a fast and efficient library by Alexey Balakin for the creation of high-quality publication-ready scientific graphics. It implements more than 50 different types of graphics for 1d, 2d and 3d large sets of data. It supports exporting images to bitmap formats (PNG, JPEG, BMP, etc.), or vector formats (EPS, TEX, SVG, etc.), or 3d image formats (STL, OBJ, XYZ, etc.), and even its own native 3d format, MGLD. MathGL also defines its own vector font specification format, and supports UTF-16 encoding with TEX-like symbol parsing. It supports various kinds of transparency and lighting, textual formula evaluation, arbitrary curvilinear coordinate systems, loading of subroutines from .dll or .so libraries, and many other useful features.

MathGL has interfaces for a wide variety of programming languages, such as C/C++, Fortran, Python, Octave, Pascal, Forth, and many others, but it also defines its own scripting language, called MGL, which can be used to generate graphics independently of any programming language. The mglTEX package adds support to embed MGL code inside LETEX documents, which is automatically extracted and executed, and the resulting images are included in the document.

Besides the obvious advantage of having available all the useful features of MathGL, mg|TEX facilitates the maintenance of your document, since both code for text and code for graphics are contained in a single file.

### 1.1 Conventions and notations

For what's left of this manual, the symbols " $\langle$ " and " $\rangle$ " will enclose the description of an object that should be placed in that location; this is called a *meta-variable*. For example,  $\langle text \rangle$  is a meta-variable that indicates that in that location should be placed any form of text.

In order to save space and time, some special conventions should be applied to meta-variables:

- 1. Any meta-variable that contain the word *directory* indicates the name of a directory, in the form of an absolute or relative path, ending with the slash ("/") character.
- 2. Any meta-variable that contain the word *subdirectory* indicates a relative path ending with the slash ("/") character.
- 3.  $\langle x_1|x_2|\dots|x_n\rangle$  indicates that any of the values  $x_1, x_2, \dots, x_n$  can be placed there. A special case is  $\langle x_1|x_2|\dots\rangle$ , where no upper limit is set.
- 4. The possible values of a meta-variable could also be indicated by a property. For example  $\langle x:x>0\rangle$  indicates that any positive value can be used in that location.
- 5. A meta-variable of the form  $\langle list\ of\ something \rangle$  or  $\langle something\ list \rangle$  indicate a comma-separated list of values of type  $\langle something \rangle$ ; if only one value is used, no comma is needed.
- 6. A meta-variable with underscores ("\_") in its description indicate that spaces should not be used in that location.
- 7.  $\langle key\text{-}val\ list \rangle$  refers to a list of  $\langle key \rangle = \langle value \rangle$  pairs of options, where  $\langle key \rangle$  is a keyword name for an option and  $\langle value \rangle$  is a value assigned to it.

As is conventional for LATEX packages, the environments and commands defined by mgITEX accept optional commands inside brackets ("[" and "]"), and mandatory arguments inside curly braces ("{" and "}").

While reading the following, it must be noted that most of mgITEX settings have three modes: global, local and private. A setting is global if it applies to the whole document, it is local if it applies to the document from one point onwards, and it is private if it applies only to a particular MGL script. Global settings are set thorugh package options or with the command \mglsettings (explained later), local settings have associated commands (subsection 2.7), and private settings are specified as optional arguments for environments and commands. An example of this would be the package option 4q, the command \mglquality{4}, and the optional argument for environments and commands quality=4, to set the quality for graphics to 4 in the three different modes, respectively.

# 2 Usage

The simplest way to load  $\mathsf{mg}|\mathsf{T}_{\mathsf{E}}\mathsf{X}$  to a LATEX document is to write the command

\usepackage{mgltex}

in the preamble. Alternatively, one can pass a number of options to the package by means of the syntax

 $\space{2mm} \space{2mm} \spa$ 

where  $\langle options \ list \rangle$  can contain one or more of the following options:

- draft: The generated images won't be included in the document. This option is useful when fast compilation of the document is needed.
- final: Overrides the draft option.
- on: To rewrite, recompile and include the changed MGL scripts and/or corresponding graphics.
- off: To avoid creation, compilation and/or inclusion of the MGL scripts and corresponding images.
- comments: To allow the contents of the mglcomment environments to be shown in the LATEX document.
- nocomments: To avoid showing the contents of the mglcomment environments in the LATEX document.
- gray: To create the MGL graphics in gray-scale mode.
- color: To create the MGL graphics in color mode.
- 1x, ..., 9x: To specify the scale for the creation of graphics (1x is normal scaling, 2x is twice as bigger, etc).
- 0q, ..., 9q: To specify the quality for the creation of graphics. An info message indicating the characteristics of the chosen quality is printed in the .log file according to the following table:

| Quality                         | Description                                                      |  |
|---------------------------------|------------------------------------------------------------------|--|
| 0                               | 0 No face drawing (fastest)                                      |  |
| 1 No color interpolation (fast) |                                                                  |  |
| 2                               | High quality (normal)                                            |  |
| 3                               | High quality with 3d primitives (not implemented yet)            |  |
| 4                               | No face drawing, direct bitmap drawing (low memory usage)        |  |
| 5                               | No color interpolation, direct bitmap drawing (low memory usage) |  |
| 6                               | High quality, direct bitmap drawing (low memory usage)           |  |
| 7                               | High quality with 3d primitives, direct bitmap drawing           |  |
|                                 | (not implemented yet)                                            |  |
| 8                               | 8 Draw dots instead of primitives (extremely fast)               |  |
| 9                               | No drawing (for testing purposes)                                |  |

- 0v, 1v, 2v: To set the default variant of arguments for the MGL commands.
- png, jpg, jpeg: To export images to a bitmap format.
- eps, epsz: To export to uncompressed/compressed vectorial EPS format.

- bps, bpsz: To export to uncompressed/compressed bitmap EPS format.
- pdf: To export to 3D PDF format.
- tex: To export to LATEX/tikz document.

If two or more mutually exclusive options are specified, only the last one will be used by mgITEX. For example, if one specifies the options 0q, 3q and 8q—in that order—, then the quality will be set to 8.

Observe the off option is similar to the draft option, with the exception that draft deactivates inclusion of graphics for the mglTEX and graphicx packages simultaneously, while the off option only deactivates mglTEX functionalities (creation and/or inclusion of scripts and graphics), not affecting graphicx. This could be useful to recognize which images are created with MGL, and which are only included. Another possible use for this option is to avoid recompilation of scripts when they must be constantly changed until their final version.<sup>1</sup>

There are two ways to compile a document with  $\mathsf{mglTEX}$ : The first way is to run

```
latex --shell-escape \langle document \rangle.tex
```

three times, since the first run will detect changes in the scripts; the second run will extract the MGL code, execute it and include some of the resulting graphics, while the third run will include the remaining graphics. The second way is to run

latex 
$$\langle document \rangle$$
.tex

twice to detect changes in MGL code and to extract it, then compile the generated scripts with the program mglconv (part of MathGL bundle), and execute latex  $\langle document \rangle$ .tex once more to include the graphics.<sup>2</sup> (More on the recompilation-decision mechanism of mglTFX can be found in subsection 3.2.)

## 2.1 Warning for the user

Before we continue the description of the package, it must be pointed out that  $mg|T_EX$  assummes that the command  $\end{\mathered} \ (MGL\ environment)$ , that ends the corresponding  $\mathered \ MGL\ environment)$ , occupies its own physical line of  $\mathered \ \mathered \ \mathred \ \mathered \ \mathered \ \mathered \ \mathered \ \mathered \ \mathered \ \mathered \ \mathred \ \mathered \ \mathred \ \mathred \ \mathred \ \mathred \ \mathred \ \mathred \ \mathred \ \mathred \ \mathred \ \mathred \ \mathred \ \mathred \ \mathred \ \mathred \ \mathred \ \mathred \ \mathred \ \mathred \ \mathred \ \mathred \ \mathred \ \mathred \ \mathred \ \mathred \ \mathred \ \mathred \ \matrred \ \mathred \ \mathred \ \matrred \ \matrred \ \matrred \ \matrred \ \matrred \ \matrred \ \matrred \ \matrred \ \matrred \ \matrred \ \matrred \ \matrred \ \matrred \ \m$ 

```
\begin{aligned} & \begin{aligned} & \begin{ali
```

and

 $\begin{aligned} \begin{aligned} & (MGL\ environment) \\ & (environment) \\ \end{pmatrix}$ 

<sup>&</sup>lt;sup>1</sup>mg/T<sub>E</sub>X has a convinient recompilation-decision algorithm that enables recompilation for changed scripts only (see subsection 3.2).

<sup>&</sup>lt;sup>2</sup>If no changes were made to scripts intended to create graphics, only one LATEX run is needed.

The following form will cause problems:

```
\begin{aligned} \begin{aligned} \AGL\ environment \AGL\ environment \AGL\ environm
```

mgITEX depends on the verbatim package to define its environments. One of the characteristics of verbatim is that it transcripts everything contained between the begining and the end of an environment, including spaces before an  $\end{MGL}$  environment) command. This should not be a problem, except for the fact that mgITEX has a mechanism to detect changes in MGL scripts in order to recompile them (see subsection 3.2), and the mentioned spaces in the scripts and their counterparts in the LATEX document can't be recognized properly as identical when compared, causing the package to recompile the scripts even when they haven't changed, rendering the mechanism useless. In order to avoid this glitch, the facilities provided by verbatim have been adapted to ignore everything before  $\end{MGL}$  environment), including spaces and, unfortunately, MGL code.

It should also be pointed out that the default behavior of the **verbatim** package makes the following form to ignore the  $\langle text \rangle$  after the  $\backslash end \langle MGL \ environment \rangle$ , issuing a warning.

```
\begin{aligned} & \begin{aligned} & \begin{ali
```

# 2.2 Environments for MGL code embedding

The main environment defined by mgITEX is mgl. It extracts its contents to a main script, called \( \lambda main\_script\_name \rangle \). mgl, where \( \lambda main\_script\_name \rangle \) stands for a name specified by the user with the \mglname command (explained later), or the name of the IATEX document being executed otherwise; this script is compiled, and the corresponding image is included.

```
\label{eq:mgl} $$ \left( key\text{-}val\ list \right) $$ $$ \left( MGL\ code \right) $$ \end{mgl}
```

Here,  $\langle key\text{-}val\ list \rangle$  can have the following optional arguments:

- bb, bbllx, bblly, bburx, bbury, natwidth, natheight, hiresbb, viewport, trim, angle, origin, width, height, totalheight, keepaspectratio, scale, clip, draft, type, ext, read, command: These are the same options of the \includegraphics command from the graphicx package.
- gray: Can be used to activate (gray=on or gray=1) or deactivate (gray=off or gray=0) gray-scale mode privately (only for the current graphic).

<sup>&</sup>lt;sup>3</sup>It is currently unknown for the author why this spaces aren't detected properly. Help would be appreciated.

- mglscale: Any positive value for this option is used to physically scale the resulting image file, i.g., mglscale=2 will create an image file twice as bigger.
- quality: Sets the quality of the current graphic. Valid values are integers between 0 and 9.
- variant: Sets the variant of argument for the commands in the current script.
- imgext: Can be used to set the extension for the current image.
- label: Can be used to indicate a name for the corresponding graphic (otherwise, an automatic naming will be applied)

mgladdon

This environment adds its contents to the document's main script, but it doesn't produce any image. It doesn't require any kind of arguments. It is useful to add "complementary code", like instructions to load dynamic libraries, set default size for the graphics, etc.

mglfunc

Is used to define MGL functions within the document's main script. It takes one mandatory argument, which is the name of the function, plus one optional argument, which specifies the number of arguments of the function (the default is 0). The environment needs to contain only the body of the function, since the lines "func  $\langle function\_name \rangle \langle number\ of\ arguments \rangle$ " and "return" are appended automatically at the beginning and the end, respectively. The resulting code is written at the end of the document's main script, after the stop command, which is also written automatically.

mglcode

It has the same function as the mgl environment, but the corresponding code is written to a separate script, whose name is specified as mandatory argument. It accepts the following optional arguments:

- bb, bbllx, bblly, bburx, bbury, natwidth, natheight, hiresbb, viewport, trim, angle, origin, width, height, totalheight, keepaspectratio, scale, clip, draft, type, ext, read, command: These are the same options of the \includegraphics command from the graphicx package.
- gray: Can be used to activate (gray=on or gray=1) or deactivate (gray=off or gray=0) gray-scale mode privately (only for the current graphic).

- mglscale: Any positive value for this option is used to physically scale the resulting image file, i.g., mglscale=2 will create an image file twice as bigger.
- quality: Sets the quality of the current graphic. Valid values are integers between 0 and 9.
- variant: Sets the variant of argument for the commands in the current script.
- imgext: Can be used to set the extension for the current image.

```
\label{limit} $$ \left(\frac{key-val\ list}{3} \left(\frac{script\_name}{4}\right) + \frac{MGL\ code}{3} \right) $$ \end{mglcode} $$ \end{mglcode}
```

mglscript

The code within mglscript is written to a script whose name is specified as mandatory argument, but no image is produced. It is useful for creation of MGL scripts which can be later post-processed by another package, like listings or pygments.

mglsetupscript

This is used to create a common "setup" script to define constants, parameters, etc. that will be available to the others.

```
\label{eq:mglsetupscript} \langle MGL\ code \rangle \label{eq:mglsetupscript}
```

If called more than once, it will overwrite the setup code. Also note that it should be used only to define constants, parameters and things like that, but not graphical objects like axis or grids, because the mgl environment clears every graphical object before creating the image.<sup>4</sup>

For example, one could write

```
\begin{mglsetupscript}
define gravity 9.81 # [m/s^2]
\end{mglsetupscript}
```

to make the constant *gravity* available to every script.

mglcommon

This is a synomyn for the mglsetupscript environment. It is and will always be kept in mglTeX for backwards compatibility with older versions of the package, but its use is *deprecated*.

<sup>&</sup>lt;sup>4</sup>This problem occurs only with the mgl environment, so you could use mglcommon to create many graphics with the same axis, grid, etc., with environments like mglcode, but in that case the best option is to use the mglsetup environment together with the \mglplot command.

 $\label{eq:mglcommon} $$ \langle MGL \; code \rangle$$ $$ \end{mglcommon}$ 

# 2.3 Fast creation of graphics

mgITEX defines a convenient way to work with many graphics that have exactly the same settings (same rotation angles, same type of grid, same lighting, etc.): instead of writing repetitive code every time it's needed, it can be stored inside a mglsetup environment, and then can be used when needed with the \mglplot command.

mglsetup

This environment is defined as a special case of the mglfunc environment. It accepts one mandatory argument, which is a keyword (name) associated to the corresponding block of code (MGL function body).

\mglplot

This command is used for fast generation of graphics with default settings, and can be used in parallel with the mglsetup environment. It accepts one mandatory argument which consists of MGL instructions, separated by the symbol ":", and can span through various text lines. It accepts the following optional arguments:

- bb, bbllx, bblly, bburx, bbury, natwidth, natheight, hiresbb, viewport, trim, angle, origin, width, height, totalheight, keepaspectratio, scale, clip, draft, type, ext, read, command: These are the same options of the \includegraphics command from the graphicx package.
- gray: Can be used to activate (gray=on or gray=1) or deactivate (gray=off or gray=0) gray-scale mode privately (only for the current graphic).
- mglscale: Any positive value for this option is used to physically scale the resulting image file, e.g., mglscale=2 will create an image file twice as bigger.
- quality: Sets the quality of the current graphic. Valid values are integers between 0 and 9.
- variant: Sets the variant of argument for the commands in the current script.
- imgext: Can be used to set the extension for the current image.
- label: Can be used to indicate a name for the corresponding graphic (otherwise, an automatic naming will be applied)

- setup: Specifies a keyword associated to a mglsetup block, which will be executed before the code in the mandatory argument.
- **separator:** Specifies a text symbol that will break the code in the mandatory argument into a new physical line in the main script every time is encountered.

```
\mbox{\em mglplot}[\langle key\text{-}val\; list \rangle] \{\langle MGL\; code \rangle\}
```

#### 2.4 Verbatim-like environments

The main purpose of these environments is to typeset their contents to the IATEX document, elegantly separated from the rest of the text. They have two versions: an unstarred version which can be listed later with the \listofmglscripts command (explained later), and a starred version which won't be listed.

Although these environments are intended to mimic the behavior of the verbatim environment from LATEX, there is an important difference, namely, long lines will be broken when the page margin is reached. This intended behavior is set because a language like MGL can easily have very long lines of code, like textual formulas, vectors input as lists of values, etc. Of course, no hyphenation will be performed, but the code will be indented in the second, third, etc. continuation lines by an amount specified by \mglbreakindent (explained later).

mglblock\*

Besides typesetting its contents to the document, mglblock creates a script whose name is specified as mandatory argument. It accepts one optional argument:

• lineno: Used to activate (lineno=true or simply lineno) or deactivate (lineno=false) line numbering inside the environment.

By default, each line of code is numbered.

The ouput looks like this:

```
example_script.mgl

1. new x 50 40 '0.8*sin(pi*x)*sin(pi*(y+1)/2)'
2. new y 50 40 '0.8*cos(pi*x)*sin(pi*(y+1)/2)'
3. new z 50 40 '0.8*cos(pi*(y+1)/2)'
```

```
4. title 'Parametric surface' : rotate 50 60 : box
```

5. surf x y z 'BbwrR'

mglverbatim\*

This environment only typesets its contents to the LATEX document without creating any script. It accepts two optional arguments

- lineno: Used to activate (lineno=true or simply lineno) or deactivate (lineno=false) line numbering inside the environment.
- label: Used to specify a name associated to the corresponding code.

The default behavior is to number each line of code.

The output looks like this without label:

```
    new x 50 40 '0.8*sin(pi*x)*sin(pi*(y+1)/2)'
    new y 50 40 '0.8*cos(pi*x)*sin(pi*(y+1)/2)'
    new z 50 40 '0.8*cos(pi*(y+1)/2)'
    title 'Parametric surface': rotate 50 60: box
    surf x y z 'BbwrR'
```

If a label is specified, the output will look exactly as that of the mglblock environment.

mglcomment

This environment is used to embed comments. The comment won't be visible in the case of the user passing the option nocomments to the package, but it will be typeset *verbatim* to the document if the user passes the option comments.

```
\label{local_comment} $$ \langle Comment \rangle$$ $$ \end{mglcomment}
```

If the user requests visible comments, this will result in the appearance of something like the following in the LATEX document:

```
<---->
This is a mglTeX comment
<-----mglTeX comment ----->
```

# 2.5 Working with external scripts

mg/TEX provides convenient ways to deal with external scripts (scripts that exist in their own files, independently of the LATEX document, like scripts sent by a colleague or created before the actual writing of the LATEX document, etc). It must be noted, however, that the package works on the suposition that these scripts are in their final version, so no change detection is performed on them. If a external script is changed, the corresponding graphic must be manually deleted in oreder to force recompilation.

\mglgraphics

This command takes the name of an external MGL script as mandatory argument, which will be automatically executed, and the resulting image will be included. The same optional arguments accepted by this command are:

- bb, bbllx, bblly, bburx, bbury, natwidth, natheight, hiresbb, viewport, trim, angle, origin, width, height, totalheight, keepaspectratio, clip, draft, type, ext, read, command: These are the same options of the \includegraphics command from the graphicx package.
- gray: Can be used to activate (gray=on or gray=1) or deactivate (gray=off or gray=0) gray-scale mode privately (only for the current graphic).
- mglscale: Any positive value for this option is used to physically scale the resulting image file, i.g., mglscale=2 will create an image file twice as bigger.
- quality: Sets the quality of the current graphic. Valid values are integers between 0 and 9.
- variant: Sets the variant of argument for the commands in the current script.
- **imgext:** Can be used to set the extension for the current image.
- path: Can be used to specify the location of the script.

\mglinclude
\mglinclude\*

This command is the equivalent of the mglverbatim environment for external scripts. It takes one mandatory argument, which is the name of a MGL script, which will be automatically transcript *verbatim* on the LATEX document. It accepts the following optional arguments:

- lineno: Used to activate (lineno=true or simply lineno) or deactivate (lineno=false) line numbering inside the environment.
- path: Can be used to specify the location of the script.

The unstarred version of this command will be listed if \listofmglscripts is used (explained later), while the starred version won't.

| $\verb \mglinclude   \langle key\text{-}val\ list \rangle] \{ \langle script\_name \rangle \}$                                                                                                    |
|----------------------------------------------------------------------------------------------------|
| $\begin{tabular}{ll} \hline & & \\ & & \\ $ |

#### 2.6 Additional commands

\listofmglscripts

Opens a new section or chapter—depending on the LATEX class used—, where all the scripts that have been transcript in the document with the unstarred versions of the mglblock and mglverbatim environments, and the \mglinclude command, are listed. In case a mglverbatim is used, but no label is specified, the default name to display is specified by the \mglverbatimname macro (explained later), otherwise, the corresponding label is typeset.

\listofmglscripts

The output is like this:

# List of MGL scripts

- \mglTeX
  \mglTeX\*

This command just pretty-prints the name of the package, i.e., the logo:

# mglTEX

The starred version will also print the version in a coherent manner.

\mglTeX
\mglTeX\*

In an environment where the typesetting of the logo is impossible (a text editor, for instance), it can (and should) be replaced by "mglTeX".

#### 2.7 Local settings commands

These commands are intended to be equivalent to the package options, but with a local-only effect, meaning that the new settings are applied from the point these commands are used onward.

\mglswitch

This command is equivalent to the package options on and off, depending on the argument passed.

 $\verb|\mglswitch{|} \langle off | on | \theta | 1 \rangle \}$ 

Observe that \mglswitch{on} and \mglswitch{off} can be used to save time when writing a document, wrapping a section with them, avoiding recompilation of the corresponding scripts.

\mglcomments

This command is equivalent to the package options comments and nocomments, depending on the argument passed.

 $\verb|\mglcomments|| \langle \mathit{off} | \mathit{on} | \theta | 1 \rangle \}$ 

\mglgray

It is equivalent to the package options gray and color, depending on the argument passed.

 $\verb|\mglgray|{|\langle of\! f|on|\theta|1\rangle}|$ 

\mglscale

Can be used to specify the default scaling for the creation of MGL graphics (1 is normal scaling, 2 is twice as bigger, etc.).

 $\verb|\mglscale{|} \langle x:x>0\rangle|$ 

\mglquality

The default quality for the creation of MGL graphics can be specified locally with this command. An info message will be printed in the .log file indicating the characteristics of the chosen value, according to the following table:

| Quality                                                  | Description                                               |  |
|----------------------------------------------------------|-----------------------------------------------------------|--|
| 0                                                        | No face drawing (fastest)                                 |  |
| 1                                                        | No color interpolation (fast)                             |  |
| 2                                                        | High quality (normal)                                     |  |
| 3 High quality with 3d primitives (not implemented yet)  |                                                           |  |
| 4                                                        | No face drawing, direct bitmap drawing (low memory usage) |  |
| 5 No color interpolation, direct bitmap drawing (low mem |                                                           |  |
| 6                                                        | High quality, direct bitmap drawing (low memory usage)    |  |
| 7                                                        | High quality with 3d primitives, direct bitmap drawing    |  |
|                                                          | (not implemented yet)                                     |  |
| 8                                                        | Draw dots instead of primitives (extremely fast)          |  |
| 9                                                        | 9 No drawing (for testing purposes)                       |  |

If a non available quality is chosen, it will be changed to 2 (the default), and a warning message will be issued for the user.

 $\label{eq:mglquality} $$\operatorname{\ensuremath{\mathsf{Mglquality}}}(\theta|1|\dots|9\rangle)$$$ 

\mglvariant

It is useful to set the default variant of arguments for MGL commands.

 $\verb|\mglvariant{|\langle \theta | 1 | \dots \rangle|}$ 

\mglimgext

Can be used to specify the extension to save graphics.

 $\verb|\mgext{} (image\ extension)| \}$ 

\mglname

If used in the preamble of the document this commands just sets the name of the. If used after the \begin{document} command, it will force the closure of the current main script, create the corresponding graphics, and start a new main script with the specified name.

 $\verb|\mglname{} \langle main\_script\_name \rangle \}|$ 

The use of this command is encouraged when writing large documents, like books or thesis, to create a main script per document block (section, chapter, part, etc.). Since the mgl environment and the \mglplot command use an internal counter to automatically name scripts, unless the label option is used; if a new script is added this way to the document, it will alter the original numbering, causing mglTeX to recompile the scripts from that point on (for more details, read subsection 3.2). If the \mglname command is used, only the scripts of the current document block will be recompiled.

# 2.8 Advanced settings commands

Although mgITEX is completely functional without any further set up, there are some parameters of its behavior that could be useful to modify. The following commands must be used in the preamble of the document only, since the first MGL script is created at the moment of the \begin{document} command, and otherwise they could create weird errors during compilation; trying to use them somewhere else will produce an error.

\mgldir

This command can be used to specify the main working directory for mgITEX. Inside it, the scripts, backup files and graphics will be created, or can be separated inside subdirectories. This is useful, for example, to avoid many scripts and graphics from polluting the directory where the LATEX document is.

 $\mbox{\em Mgldir}\{\langle main\_directory \rangle\}$ 

\mglscriptsdir

It specifies the subdirectory inside mglTEX's  $\langle main\_directory \rangle$  where the MGL scripts will be created.

 $\verb|\mglscriptsdir{|} \langle scripts\_subdirectory \rangle \}|$ 

\mglgraphicsdir

It specifies the subdirectory inside mglTEX's \( \) main\_directory \( \) where the MGL graphics will be created, including the ones from external scripts (not embedded inside the IATEX document).

 $\verb|\mglgraphicsdir| \{ \langle graphics\_subdirectory \rangle \}|$ 

\mglbackupsdir

It specifies the subdirectory inside mglTEX's  $\langle main\_directory \rangle$  where backups for the MGL scripts will be created.

 $\verb|\mglbackupsdir{|} \langle backups\_subdirectory \rangle \}|$ 

The above commands can be used in various combinations. For example, if none of them is used, the scripts, graphics and backups will be created inside the same path where the LATEX document is being compiled; if only \mgldir is used, they will be created inside \( \lambda \text{main\_directory} \); if only

\mgldir and \mglscriptsdir are used, the scripts will be created inside  $\langle main\_directory \rangle \langle scripts\_subdirectory \rangle$ , while the graphics and backups will be inside  $\langle main\_directory \rangle$  only; if \mgldir isn't used, but the other commands are, the  $\langle scripts\_subdirectory \rangle$ ,  $\langle graphics\_subdirectory \rangle$  and  $\langle backups\_subdirectory \rangle$  folders will be inside the folder where the LATEX document is being compiled.

\mglpaths

In case of having external MGL scripts, it is not recommended to place them inside the same location as where the embedded scripts are extracted, since they could be accidentally overwritten or deleted by the user; they should be separated in a folder which can be specified in the form of an absolute or relative path using this command.

 $\mbox{mglpaths}\{\langle directory\ list \rangle\}$ 

This command can be used many times or can be used to specify many paths at once. In the case of using it many times, each call will add the new directory or directories to the list of searching paths.

\mglsettings

This command has been added for the confort of the user, since it handles all of the basic and advanced settings of mgIT<sub>E</sub>X, as an alternative to some package options and commands. It takes one mandatory argument which should be a list of  $\langle key \rangle = \langle value \rangle$  pairs, according to the following table:

| Key         | Value                                    | Description                            |
|-------------|------------------------------------------|----------------------------------------|
| dir         | $\langle main\_directory \rangle$        | The main working directory             |
| scriptsdir  | $\langle scripts\_subdirectory \rangle$  | The subdirectory for scripts creation  |
| graphicsdir | $\langle graphics\_subdirectory \rangle$ | The subdirectory for graphics creation |
| backupsdir  | $\langle backups\_subdirectory \rangle$  | The subdirectory for backups creation  |
| paths       | $\langle directory\ list \rangle$        | Paths to external scripts              |
| switch      | $\langle off   on   \theta   1 \rangle$  | Turn off/on mglTEX                     |
| comments    | $\langle off   on   \theta   1 \rangle$  | Turn off/on comments                   |
| gray        | $\langle off   on   \theta   1 \rangle$  | Turn off/on gray-scale mode            |
| mglscale    | $\langle x: x > 0 \rangle$               | Scale for creation of graphics         |
| quality     | $\langle 0 1 \dots 9\rangle$             | Quality for creation of graphics       |
| variant     | $\langle 0 1 \ldots \rangle$             | Variant of arguments for MGL commands  |
| imgext      | $\langle image\ extension \rangle$       | Extension for creation of graphics     |

 $\verb|\mglsettings{|} \langle key\text{-}val\ list \rangle \}$ 

#### 2.9 User-definable macros

There are macros that the user is allowed to modify in order to customize some aspects of the behavior of mg|TEX. For example, if writing in spanish, french or russian, the user would like to modify the name of the common script, the words typeset in the separator lines of mg|TeX comments, the name of the list of MGL scripts, etc.

\mglsetupscriptname

It is the name for the common setup script that takes the contents of the mglseuptscipt or mglcommon environments. The default name is defined by

\def\mglsetupscriptname{MGL\_setup\_script}

\mglcommentname

This macro expands to the words typeset before and after a mgITEX comment, in the middle of the separator lines. The default words are set by

\def\mglcommentname{\mglTeX{} comment}

\listofmglscriptsname

This is the name of the section/chapter created by the command \listofmglscripts. The default is set by

\def\listofmglscriptsname{List of MGL scripts}

\mglverbatimname

This is the default name to be printed in the list of MGL scripts for scripts created with the unstarred version of mglverbatim, for which a label hasn't been specified. The default is

\def\mglverbatimname{(Unnamed MGL script)}

\mgllinenostyle

Indicates the style for typeseting the line numbers inside the mglblock and mglverbatim environments, and the \mglinclude command. The default is

\def\mgllinenostyle{\footnotesize}

\mgldashwidth

The dashes of the separator lines for the mglcomment environment are contained inside boxes whose width is specified by this macro. For practical purposes, this dimension can be used to increase/decrease the space between the dashes. The default is

\mgldashwidth=0.75em

It is recommended to use font-dependent units for this dimension, like em, just in case the font is changed later, so it adapts to the new metric.<sup>5</sup>

\mgllinethickness

It is the thickness of the separator lines for the mglblock and mglverbatim environments, and the \mglinclude command. The default is

\mgllinethickness=0.25ex

\mglbreakindent

It is also recommended to use font-dependent units for this dimension, like ex. mgITEX allows line breaking inside verbatim-like environments and commands. When a line of code is broken, \mglbreakindent is the indentation of the second, third, etc. continuation lines. The default is

 $\mbox{\mbox{\tt mglbreakindent=1em}}$ 

Once more, font-dependent units are encourage.

# 3 Behavior of mglT<sub>E</sub>X

mgIT<sub>E</sub>X has many convenient features designed for the comfort of the user, and to reduce the possibility of unintentional malfunction.

 $<sup>^5\</sup>mathrm{A}$  rule of thumb is to use em units for horizontal dimensions, and ex units for vertical dimensions.

# 3.1 Creation and inclusion of MGL scripts and graphics

All environments and commands for MGL code embedding check for multiple scripts with the same name. This detection is performed in order to avoid unintentionally overwriting scripts, or creating confusion with different verbatim chunks of code with the same name. If such multiple naming is found a warning will be issued. However, external scripts are supposed to be responsibility of the user, so no detection of multiple naming will be performed on them.

When mg/TeX is unable to find a graphic that is supposed to include, instead of producing an error, it will warn the user about it, and will display a box in the corresponding position of the document like the one shown in figure 1. Notice that

# MGL image not found

Figure 1: This box is shown by mgITEX instead of a graphic that should be included, but can't be found.

the first time or even the second time LATEX is executed, many of these boxes will appear in the document, because the first run detects changes on scripts, while the second run creates the graphics, but not all of them are included, until LATEX is run for the third time.

Likewise, when a script isn't found, a warning will be issued for the user, and, if that script was meant to be included in the document by a \mglinclude command, the box shown in figure 2 will be displayed instead.

When mg/TEX is off no MGL graphics will be generated nor will be included, but instead, a box like the one of figure 3 will be shown.

### 3.2 Recompilation-decision algorithm

mgITEX has the builtin capacity of detecting changes in MGL scripts, so that a script is recompiled only when it has changed, not every time LATEX is executed. This saves a lot of time, since most of the compilation time of a document is spent on the creation (and conversion to another format, if necessary) of the graphics.

This is how the recompilation-decision is performed: When  $\mathsf{mglT}_\mathsf{E}\mathsf{X}$  finds an environment or command meant to create a script/graphic, it checks if the command  $\mathsf{MGLQQQ}(script)$  is defined, where (script) is the name of the script. If the command is undefined, this means the script has changed, so the corresponding

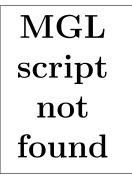

Figure 2: This box is shown by mgIT<sub>E</sub>X instead of a script that should be included, but can't be found.

mglTEX
is off;
no image
included

Figure 3: This box is shown instead of an image when mgITEX is off.

code is transcript to the file  $\langle script \rangle$ .mgl, and the command  $\backslash MGL@@@\langle script \rangle$  is defined. If the command is already defined, this means the script has been created on a previous LATEX run, so this time the embedded code is compared against the contents of the script; if they are equal, then  $\backslash MGL@@@\langle script \rangle$  is defined again, otherwise, it is undefined, so the next LATEX run will rewrite/recompile the code. This process is schematically represented in figure 4.

The recompilation-decision mechanism can be fooled, however. The mgl environment and  $\mbox{\sc mglplot}$  command have the ability to automatically name scripts by means of the use of an internal counter, unless the label option is specified. Suppose the user wants to add a new mgl environment or  $\mbox{\sc mglplot}$  command exactly after the (n-1)th script, so the nth script will be the newly added, while the old nth will be the new (n+1)th, and so on, altering the original numbering. This will cause  $\mbox{\sc mglTeX}$  to compare the old nth script with the old (n+1)th, and so on, deciding they are different, so they will be recompiled.

There are two ways to avoid this problem: The first one is to use the label option on the newly arrived; the second is to wrap a complete block of the document with the \mglswitch{off} and \mglswitch{on} commands, avoiding recompilation and saving time. This last option will avoid the inclusion of the MGL

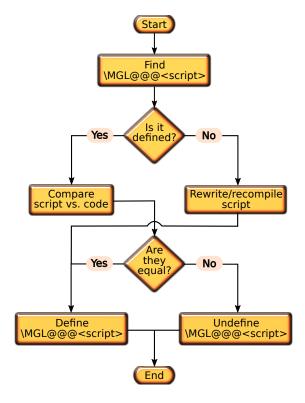

Figure 4: The algorithm used by mgITEX to decide which scripts recereate/recompile.

graphics, so it is only recommended in case of the wrapped scripts being in their final version (not needing further modification), so there is no need of updating the corresponding graphics; then, when the document is compiled in its final version, the \mglswitch{off} and \mglswitch{on} can be removed. However, the most recommended way of proceeding is to use the \mglname command to create a separated main script per document block (section, chapter, part, etc.), so that, if a new script disrupts the original numbering, mglTEX will recompile only the scripts of the current block.

There are situations when recompilation of a script has to be forced. For example, if the default quality has changed, but the script hasn't, <code>mglTeX</code> won't recreate the corresponding graphic by its own initiative, because it won't detect any changes in the code. In order to force recompilation, the image of the corresponding script can be deleted: <code>mglTeX</code> will detect this abscence in the next <code>LATeX</code> run and recompile.

# 4 Acknowledgements

mg|TeX was born as a small personal project. It has grown and mature under the constant suggestions and requests from Prof. Alexey Balakin.

# 5 Redistributing and modifying

The source code of mg|TeX (.sty, .dtx, and .ins files) can be redistributed and/or modified under the terms of the GNU General Public License as published by the Free Software Foundation, either version 3 of the License, or (at your option) any later version. The documentation of mg|TeX (.dvi, .ps, .pdf and other files) is licensed under the Creative Commons Attribution-NonCommercial-ShareAlike 3.0 Unported License.

# 6 Implementation

This section documents the complete code of mg|TEX. It's main purpose is to facilitate the understanding and maintanance of the package's code. For the following, we use "@" in the name of macros the user should not modify; the prefix "MGL" is used to simulate a namespace, so the macros from mg|TEX won't interfere with the ones from other packages.

#### 6.1 Initialization

We first define some macros that will serve different purposes on different parts of the package.

\MGL@off \MGL@on These are used in the command \MGL@test@switch (explained later) to determine whether the user has passed one of the options off, on, 0 or 1 to a command.

\MGL@zero \MGL@one

- 1 \def\MGL@off{off}
  2 \def\MGL@on{on}
- 3 \def\MGL@zero{0}
- 4 \def\MGL@one{1}

\MGL@test@switch

It is called by a command to test whether the user has passed the option off, on, 0 (equivalent to off) or 1 (equivalent to on); if the option is correct, it is replaced by its equivalent, otherwise, a warning is issued. It takes two arguments: the first one is the option to test, the second one is the name of the command calling this macro.

- 5 \def\MGL@test@switch#1#2{%
- 6 \def\MGL@temp@a{#1}%
- 7 \ifx\MGL@temp@a\MGL@on%
- 8 \else\ifx\MGL@temp@a\MGL@off%
- 9 \else\ifx\MGL@temp@a\MGL@one%
- 10 \def\MGL@temp@a{on}%
- 11 \else\ifx\MGL@temp@a\MGL@zero%

```
12  \def\MGL@temp@a{off}%
13  \else%
14  \PackageWarning{mgltex}{%
15   Unrecognizable option "#1" passed to command \protect#2%
16  }%
17  \fi\fi\fi\fi\%
18 }
```

\MGL@TeX@ext

Is used in the command  $\MGL@includegraphics$  (explained later) to determine whether the user has chosen to save graphics in  $\LaTeX$  Tikz format.

```
19 \def\MGL@TeX@ext{.tex}
```

The macros \MGL@switch@on and \MGL@switch@off are called when the package options on and off are passed, respectively, or when the commands \mglswitch{on} and \mglswitch{off} are used, respectively.

\MGL@switch@on

(Re)defines the commands to open, read, write and close scripts, and the command that includes MGL graphics.

20

21 \def\MGL@switch@on{%

\MGL@openout

Opens a script for writing. It takes two arguments, the first being an output stream number, allocate by \newrite (TEX command), and the second being the path to the script.

```
22 \def\MGL@openout##1##2{%
23 \immediate\openout##1="##2"%
24 }%
```

\MGL@openin

Opens a script for reading. It takes two arguments, the first being an input stream number, allocate by \newread (TEX command), and the second being the path to the script.

```
25 \def\MGL@openin##1##2{%
26 \immediate\openin##1="##2"%
27 }%
```

\MGL@write

Writes to a script opened with \MGL@openout. Its first argument is the output stream number of the script, and the second is the text to write.

```
28 \def\MGL@write##1##2{%
29 \immediate\write##1{##2}%
30 }%
```

\MGL@read

Reads one line from a script opened with \MGL@openin. Its first argument is the input stream number of the script, and the second is a variable where the read text will be stored. The variable is first initialized as empty; if the end of the script has been reached, then there is nothing to read, so it remains empty; otherwise, one line is read and stored in the variable, locally supressing any end line character (\endlinechar=-1).

```
31 \def\MGL@read##1##2{%
```

```
\def##2{}%
32
       \ifeof##1\else%
33
         \bgroup%
34
         \endlinechar=-1%
35
         \immediate\global\read##1 to ##2%
36
37
         \egroup%
38
       \fi%
    }%
39
```

\MGL@closeout

Closes a script opened with \MGL@openout, whose stream number is passed as argument.

```
40 \def\MGL@closeout##1{%
41 \immediate\closeout##1%
42 }
```

\MGL@closein

Closes a script opened with \MGL@openin, whose stream number is passed as argument.

```
43 \def\MGL@closein##1{%
44 \immediate\closein##1%
45 }
```

\MGL@includegraphics

This is a quite sophisticated command. It is in charge of including the graphics created by mg|TeX.

```
46 \def\MGL@includegraphics{%
```

First checks if the image exists. Note the \MGL@dir and \MGL@graphics@dir macros are set by the user with the \mgldir and \mglgraphicsdir commands, respectively, while \MGL@script stores the name of the script —and thus the image— executed, and \MGL@imgext is the extension chosen by the user to save the graphics.

```
47 \IfFileExists{\MGL@dir\MGL@graphics@dir\MGL@script\MGL@imgext}{%
```

If the chosen extension is .tex, a LaTeX/Tikz file has been created, which has to be simply included in the document; it will be automatically compiled by LaTeX. (Observe we use the \MGL@TeX@ext macro defined above.)

```
48 \ifx\MGL@imgext\MGL@TeX@ext%
49 \include{\MGL@dir\MGL@graphics@dir\MGL@script\MGL@imgext}%
```

If the chosen extension is not .tex, a normal visual image has been created, so the \includegraphics command is invoked to deal with it. The options for this command (like scale, angle, etc.) are stored in the \MGL@graph@keys macro, which is defined by every environment or command that creates and compiles MGL scripts, according to the optional arguments the user has passed.

```
50  \else%
51  \expandafter\includegraphics\expandafter[\MGL@graph@keys]{%
52  \MGL@dir\MGL@graphics@dir\MGL@script%
53  }%
54  \fi%
55 }{%
```

If the requested image doesn't exist, the issue a warning message for the user, and print a warning framed box ("MGL image not found") in the place the image should occupy.

```
\PackageWarning{mgltex}{MGL image "\MGL@script" not found}%
\fbox{%
\centering%
\bfseries\Huge%
\def \begin{tabular}{c}MGL\\image\\not\\found\end{tabular}%
\found\end{tabular}%
\frac{1}{2} \frac{1}{2}%
\frac{1}{2} \frac{1}{2}%
\frac{1}{2} \frac{1}{2}%
\frac{1}{2} \frac{1}{2}%
\frac{1}{2}%
\frac{1}{2}%
\frac{1}{2}%
\frac{1}{2}%
\frac{1}{2}%
\frac{1}{2}%
\frac{1}{2}%
\frac{1}{2}%
\frac{1}{2}%
\frac{1}{2}%
\frac{1}{2}%
\frac{1}{2}%
\frac{1}{2}%
\frac{1}{2}%
\frac{1}{2}%
\frac{1}{2}%
\frac{1}{2}%
\frac{1}{2}%
\frac{1}{2}%
\frac{1}{2}%
\frac{1}{2}%
\frac{1}{2}%
\frac{1}{2}%
\frac{1}{2}%
\frac{1}{2}%
\frac{1}{2}%
\frac{1}{2}%
\frac{1}{2}%
\frac{1}{2}%
\frac{1}{2}%
\frac{1}{2}%
\frac{1}{2}%
\frac{1}{2}%
\frac{1}{2}%
\frac{1}{2}%
\frac{1}{2}%
\frac{1}{2}%
\frac{1}{2}%
\frac{1}{2}%
\frac{1}{2}%
\frac{1}{2}%
\frac{1}{2}%
\frac{1}{2}%
\frac{1}{2}%
\frac{1}{2}%
\frac{1}{2}%
\frac{1}{2}%
\frac{1}{2}%
\frac{1}{2}%
\frac{1}{2}%
\frac{1}{2}%
\frac{1}{2}%
\frac{1}{2}%
\frac{1}{2}%
\frac{1}{2}%
\frac{1}{2}%
\frac{1}{2}%
\frac{1}{2}%
\frac{1}{2}%
\frac{1}{2}%
\frac{1}{2}%
\frac{1}{2}%
\frac{1}{2}%
\frac{1}{2}%
\frac{1}{2}%
\frac{1}{2}%
\frac{1}{2}%
\frac{1}{2}%
\frac{1}{2}%
\frac{1}{2}%
\frac{1}{2}%
\frac{1}{2}%
\frac{1}{2}%
\frac{1}{2}%
\frac{1}{2}%
\frac{1}{2}%
\frac{1}{2}%
\frac{1}{2}%
\frac{1}{2}%
\frac{1}{2}%
\frac{1}{2}%
\frac{1}{2}%
\frac{1}{2}%
\frac{1}{2}%
\frac{1}{2}%
\frac{1}{2}%
\frac{1}{2}%
\frac{1}{2}%
\frac{1}{2}%
\frac{1}{2}%
\frac{1}{2}%
\frac{1}{2}%
\frac{1}{2}%
\frac{1}{2}%
\frac{1}{2}%
\frac{1}{2}%
\frac{1}{2}%
\frac{1}{2}%
\frac{1}{2}%
\frac{1}{2}%
\frac{1}{2}%
\frac{1}{2}%
\frac{1}{2}%
\frac{1}{2}%
\frac{1}{2}%
\frac{1}{2}%
\frac{1}{2}%
\frac{1}{2}%
\frac{1}{2}%
\frac{1}{2}%
\frac{1}{2}%
\frac{1}{2}%
\frac{1}{2}%
\frac{1}{2}%
\frac{1}{2}%
\frac{1}{2}%
\frac{1}{2}%
\frac{1}{2}%
\frac{1}{2}%
\frac{1}{2}%
\frac{1}{2}%
\frac{1}{2}%
\frac{1}{2}%
\frac{1}{2}%
\frac{1}{2}%
\frac{1}{2}%
\frac{1}{2}%
\frac{1}{2}%
\frac{1}{2}%
\frac{1}{2}%
\frac{1}{2}%
\frac{1}{2}%
\frac{1}{2}%
\frac{1}{2}%
\frac{1}{2}%
\frac{1}{2}%
\
```

And here ends the \MGL@switch@on command.

64 }

#### \MGL@switch@off

(Re)defines the same commands as \MGL@switch@on in such a way they accept the same arguments, but do nothing. The exception is \MGL@includegraphics which, instead of doing nothing, prints a warning framed box ("mglTeX is off; no image included").

```
65 \def\MGL@switch@off{%
    \PackageWarning{mgltex}{mglTeX is off}%
66
67
    \def\MGL@openout##1##2{}%
    \def\MGL@openin##1##2{}%
    \def\MGL@write##1##2{}%
69
    \def\MGL@read##1##2{}%
70
    \def\MGL@closeout##1{}
71
    \def\MGL@closein##1{}
72
    \def\MGL@includegraphics{%
73
      \f \
74
        \centering%
75
76
        \bfseries\Huge%
77
        \begin{tabular}{c}\mglTeX\\is off;\\no image\\included\end{tabular}%
      }%
78
    }%
79
80 }
```

#### \@MGL@comments@off \@MGL@comments@on

We will need a boolean switch to activate/deactivate comments later.

1 81

82 \def\@MGL@comments@\iffalse} 83 \def\@MGL@comments@\iffrue}

\MGL@gray \MGL@gray@off \MGL@gray@on The commands \MGL@gray@off and \MGL@gray@on simply set the value of \MGL@gray to 0 and 1, respectively; this value will be used later through the -g command line option from mglconv.

84 85 \def\MGL@gray@off{\def\MGL@gray{0}} 86 \def\MGL@gray@on{\def\MGL@gray{1}} \mglgray Depending on the option passed by the user, it calls \@MGL@gray@on or \@MGL@gray@off.

```
87 \def\mglgray#1{%

88 \MGL@test@switch{#1}{\mglgray}%

89 \csname @MGL@gray@\MGL@temp@a\endcsname%

90 }
```

\mglscale \MGL@scale \mglscale sets the value of the \MGL@scale macro, which is used later to specify the default scaling for graphics. It only accepts positive values, otherwise it issues a warning and restarts the scaling to 1. In order to be able to check the validity of the value passed by the user, we first set the \MGL@scale macro to that value and test it with the \ifdim conditional.<sup>6</sup> Since this conditional tests dimensions only, the value passed by the user is multiplied by \p@ (value 1pt), so it can be compared with \z@ (value 0pt).

```
91
92 \ensuremath{ \ensuremath{ \mbox{ mglscale#1}}}
      \left| \frac{1}{p0} \right|
93
         \def\MGL@scale{#1}%
94
95
96
         \PackageWarning{mgltex}{%
           Scaling value of #1\space not allowed; using default (1)%
97
98
         \def\MGL@scale{1}%
99
      \fi%
100
101 }
```

\mglquality \MGL@quality \mglquality sets the value of the \MGL@quality macro, which is used later to specify the default quality for graphics. It only accepts integer values from 0 to 8 (the only ones defined by MathGL), otherwise it issues a warning and restarts to 2 (the default for MathGL). In order to be able to check the validity of the value passed by the user, we first set the \MGL@quality macro to that value and test it with the \ifcase conditional; if the value is valid, we print an info message to the .log file about the characteristics of the chosen quality, but if it is invalid, we issue a warning and overwrite \MGL@scale to 2.

```
102
103 \def\mglquality#1{%
     \def\MGL@quality{#1}%
104
105
     \ifcase\MGL@quality%
106
        \PackageInfo{mgltex}{%
         Quality 0: No face drawing (fastest)%
107
       }%
108
109
     \or%
       \PackageInfo{mgltex}{%
110
         Quality 1: No color interpolation (fast)%
111
       }%
112
     \or%
113
        \PackageInfo{mgltex}{%
114
```

<sup>&</sup>lt;sup>6</sup>We can't use \ifnum here because it only accepts integer values.

```
Quality 2: High quality (normal)%
115
       }%
116
     \or%
117
       \PackageInfo{mgltex}{%
118
         Quality 3: High quality with 3d primitives (not implemented yet)%
119
120
       }%
121
     \or%
       \PackageInfo{mgltex}{%
122
         Quality 4: No face drawing, direct bitmap drawing
123
         (low memory usage)%
124
       }%
125
126
     \or%
127
       \PackageInfo{mgltex}{%
         Quality 5: No color interpolation, direct bitmap drawing
128
          (low memory usage)%
129
       }%
130
     \or%
131
       \PackageInfo{mgltex}{%
132
133
         Quality 6: High quality, direct bitmap drawing (low memory usage)%
134
       }%
135
     \or%
       \PackageInfo{mgltex}{%
136
         Quality 7: High quality with 3d primitives, direct bitmap drawing %
137
          (not implemented yet)%
138
       }%
139
140
     \or%
       \PackageInfo{mgltex}{%
141
         Quality 8: Draw dots instead of primitives (extremely fast)%
142
       }%
143
     \or%
144
       \PackageInfo{mgltex}{%
145
146
         Quality 9: No drawing (for testing purposes)%
147
       }%
     \else%
148
       \PackageWarning{mgltex}{%
149
         Quality #1 not available; using default (2)%
150
       }%
151
       \def\MGL@quality{2}%
152
153
     \fi%
154 }
```

\mglvariant \MGL@variant

\mglvariant sets the value of the \MGL@variant macro, which is passed later to mglconv thorugh its -v command line option. It only accepts non-negative integer, otherwise it issues a warning and restarts to 0 (the default for MathGL). In order to be able to check the validity of the value passed by the user, we use the \ifnum conditional; if the value is invalid we issue a warning and overwrite \MGL@variant to 0.

```
155
156 \def\mglvariant#1{%
```

```
\def\MGL@variant{#1}%
157
            \ifnum\MGL@variant<0%
158
                 \PackageWarning{mgltex}{%
159
                      Variant #1 not allowed; using default (0)%
160
161
162
                 \def\MGL@variant{0}%
163
            \fi%
164 }
          Now we declare the options final and draft, which are simply passed to the
  graphicx package.
166 \DeclareOption{draft}{%
             \PassOptionsToPackage{\CurrentOption}{graphicx}%
167
168 }
169 \DeclareOption{final}{%
            \PassOptionsToPackage{\CurrentOption}{graphicx}%
170
171 }
          The rest of the package options just call an adequate command or set an
  adequate value for a macro.
172
173 \DeclareOption{on}{\MGL@switch@on}
174 \DeclareOption{off}{\MGL@switch@off}
176 \DeclareOption{nocomments}{\@MGL@comments@off}
177 \DeclareOption{comments}{\@MGL@comments@on}
178
179 \DeclareOption{gray}{\MGL@gray@on}
180 \DeclareOption{color}{\MGL@gray@off}
181
182 \DeclareOption{1x}{\def\MGL@scale{1}}
183 \DeclareOption{2x}{\def\MGL@scale{2}}
184 \DeclareOption{3x}{\def\MGL@scale{3}}
185 \ensuremath{\mbox{\mbox{$185$}}} \ensuremath{\mbox{\mbox{\mbox{$4x$}}}} \ensuremath{\mbox{\mbox{$4$}}} \ensuremath{\mbox{$4$}} \ensuremath{\mbox{$4$}} \ensuremath{\mbox
186 \DeclareOption{5x}{\def\MGL@scale{5}}
187 \DeclareOption{6x}{\def\MGL@scale{6}}
188 \DeclareOption{7x}{\def\MGL@scale{7}}
189 \DeclareOption{8x}{\def\MGL@scale{8}}
190 \DeclareOption{9x}{\def\MGL@scale{9}}
191
192 \DeclareOption{0q}{\def\MGL@quality{0}}
193 \DeclareOption{1q}{\def\MGL@quality{1}}
194 \DeclareOption{2q}{\def\MGL@quality{2}}
195 \DeclareOption{3q}{\def\MGL@quality{3}}
196 \DeclareOption{4q}{\def\MGL@quality{4}}
197 \DeclareOption{5q}{\def\MGL@quality{5}}
198 \DeclareOption{6q}{\def\MGL@quality{6}}
```

199 \DeclareOption{7q}{\def\MGL@quality{7}}
200 \DeclareOption{8q}{\def\MGL@quality{8}}

```
201 \DeclareOption{9q}{\def\MGL@quality{9}}
                  202
                  203 \DeclareOption{Ov}{\def\MGL@variant{0}}
                  204 \ensuremath{\texttt{NGL@variant\{1\}}}
                  \MGL@imgext The following options set the default graphics extension, which is stored in the
                   \MGL@imgext macro for later use.
                  206
                  207 \DeclareOption{eps}{\def\MGL@imgext{.eps}}
                  208 \DeclareOption{epsz}{\def\MGL@imgext{.epsz}}
                  209 \DeclareOption{epsgz}{\def\MGL@imgext{.eps.gz}}
                  210 \DeclareOption{bps}{\def\MGL@imgext{.bps}}
                  211 \DeclareOption{bpsz}{\def\MGL@imgext{.bpsz}}
                  212 \DeclareOption{bpsgz}{\def\MGL@imgext{.bps.gz}}
                  213 \DeclareOption{pdf}{\def\MGL@imgext{.pdf}}
                  214 \DeclareOption{png}{\def\MGL@imgext{.png}}
                  215 \DeclareOption{jpg}{\def\MGL@imgext{.jpg}}
                  216 \DeclareOption{jpeg}{\def\MGL@imgext{.jpeg}}
                  217 \DeclareOption{gif}{\def\MGL@imgext{.gif}}
                  218 \DeclareOption{tex}{\def\MGL@imgext{.tex}}
                      Any other option passed by the user is invalid, so an error message is issued.
                  219
                  220 \DeclareOption*{\@unknownoptionerror}
                      We now declare the default package options, and, finally, process the options
                   the user specifies in the order they are introduced.
                  222 \ExecuteOptions{final,on,nocomments,color,1x,2q,0v,eps}
                  223 \ProcessOptions*
                  This is the mgITFX main working directory. By default, it is defined to empty, so
         \MGL@dir
                   it points to the path of the LATEX document.
                  224
                  225 \def\MGL@dir{}
\MGL@scripts@dir The subdirectory inside \MGL@dir where all MGL scripts will be created.
                  226 \def\MGL@scripts@dir{}
\MGL@graphics@dir The subdirectory inside \MGL@dir where all MGL graphics will be created.
                  227 \def\MGL@graphics@dir{}
 \MGL@backups@dir The subdirectory inside \MGL@dir where all backups of scripts will be created.
                  228 \def\MGL@backups@dir{}
                   This is a list of paths where extracted and external scripts will be searched for by
       \MGL@paths
                   the \mglgraphics and \mglinclude commands. Since extracted scripts are cre-
                   ated inside \MGL@dir\MGL@scripts@dir and \MGL@dir\MGL@backups@dir, this
                   directories are included.
```

229 \def\MGL@paths{\MGL@dir\MGL@scripts@dir,\MGL@dir\MGL@backups@dir}

\MGL@main@script@name

This macro stores the name of the of the document's main script. It is initialized to the name of the LATEX document.

231 \edef\MGL@main@script@name{\jobname}

We set some additional staff that will be used later.

\MGL@main@stream The output stream for the document's main script.

233 \newwrite\MGL@main@stream

\MGL@out@stream The output stream for scripts other than the main one.

234 \newwrite\MGL@out@stream

\MGL@in@stream The input stream for scripts other than the main one.

235 \newread\MGL@in@stream

MGL@script@no

The internal counter used by environments like mgl and commands like \mglplot to automatically name scripts.

236 \newcounter{MGL@script@no}

MGL@line@no

The counter used for verbatim-like environments and commands to numerate the lines of code.

237 \newcounter{MGL@line@no}

MGL@verb@no The counter used to numerate verbatim-written scripts with the \listofmglscripts command.

238 \newcounter{MGL@verb@no}

\@MGL@list@script@

The boolean switch used to determine whether to add a verbatim-written script to the list of MGL scripts.

239 \newif\if@MGL@list@script@

\lambda \lambda \lambd MGL scripts.

 $240 \end{0.0} $$ 240 \end{0.0} $$ 240 \end{0.0} $$ 240 \end{0.0} $$$ 

mg|TFX requires the keyval package to define  $\langle key \rangle = \langle value \rangle$  options for the environments and commands; the graphicx package apports the facilities for inclusion of graphics; the ifpdf package is used to determine whether the user is compiling to pdf or not when indicating the default graphics extensions the verbatim package is used as engine for the environments.

242 \RequirePackage{keyval}

243 \RequirePackage{graphicx}

244 \RequirePackage{ifpdf}

245 \RequirePackage{verbatim}

The supported graphic extensions are declared. These extensions depend on whether we are compiling to pdf or not, so the \ifpdf conditional from the homonym package is used.

```
246 \ifpdf%
247 \DeclareGraphicsExtensions{%
248 .pdf,.png,.jpg,.jpeg,.gif%
249 }%
250 \else%
251 \DeclareGraphicsExtensions{%
252 .eps,.epsz,.eps.gz,.bps,.bpsz,.bps.gz%
253 }%
254 \fi%
```

Finally, the \verbatim@finish command from the verbatim package is disabled to avoid it from writing a blank line at the end of every script (see subsection 2.1). 255 \let\verbatim@finish\relax

## 6.2 Anatomy of environments and commands

Many of the environments and commands defined by mgITeX are based on the same pieces of code. So, in order to avoid repetition of commands, we use the concept of anatomy of environments and commands, which is basically the idea of taking repetitive pieces of code and enclose them into macros which can later be used.

\MGL@setkeys

This command receives two arguments: a family of  $\langle key \rangle = \langle value \rangle$  pairs, like MGL@keys, and a list of such pairs. It first cleans the \MGL@graph@keys macro, and the process the list of pairs.

```
256

257 \def\MGL@setkeys#1#2{%

258 \def\MGL@graph@keys{}%

259 \setkeys{#1}{#2}%

260 }
```

\MGL@graph@keys

The main family of  $\langle key \rangle = \langle value \rangle$  pairs is defined. These pairs are common to every environment or command that produces graphics. Most of the  $\langle key \rangle$ 's are redefinitions of the optional arguments for the \includegraphics commands, so they are stored inside the \MGL@graph@keys macro, which is later passed to that command as optional argument by \MGL@includegraphics.

```
261
262 \define@key{MGL@gr@keys}{bb}{%
263 \g@addto@macro\MGL@graph@keys{bb=#1,}%
264 }
265 \define@key{MGL@gr@keys}{bbllx}{%
266 \g@addto@macro\MGL@graph@keys{bbllx=#1,}%
267 }
268 \define@key{MGL@gr@keys}{bblly}{%
269 \g@addto@macro\MGL@graph@keys{bblly=#1,}%
```

```
270 }
271 \define@key{MGL@gr@keys}{bburx}{%
     \g@addto@macro\MGL@graph@keys{bburx=#1,}%
272
273 }
274 \define@key{MGL@gr@keys}{bbury}{%
275
     \g@addto@macro\MGL@graph@keys{bbury=#1,}%
276 }
277 \define@key{MGL@gr@keys}{natwidth}{%
     \g@addto@macro\MGL@graph@keys{natwidth=#1,}%
279 }
280 \define@key{MGL@gr@keys}{natheight}{%
281
     \g@addto@macro\MGL@graph@keys{natheight=#1,}%
282 }
283 \define@key{MGL@gr@keys}{hiresbb}{%
     \g@addto@macro\MGL@graph@keys{hiresbb=#1,}%
284
285 }
286 \define@key{MGL@gr@keys}{viewport}{%
     \g@addto@macro\MGL@graph@keys{viewport=#1,}%
287
288 }
289 \define@key{MGL@gr@keys}{trim}{%
     \g@addto@macro\MGL@graph@keys{trim=#1,}%
290
291 }
292 \define@key{MGL@gr@keys}{angle}{%
     \g@addto@macro\MGL@graph@keys{angle=#1,}%
293
294 }
295 \define@key{MGL@gr@keys}{origin}{%
     \g@addto@macro\MGL@graph@keys{origin=#1,}%
296
297 }
298 \define@key{MGL@gr@keys}{width}{%
     \g@addto@macro\MGL@graph@keys{width=#1,}%
299
300 }
301 \define@key{MGL@gr@keys}{height}{%
302
     \g@addto@macro\MGL@graph@keys{height=#1,}%
303 }
304 \define@key{MGL@gr@keys}{totalheight}{%
     \g@addto@macro\MGL@graph@keys{totalheight=#1,}%
305
306 }
307 \define@key{MGL@gr@keys}{keepaspectratio}[true]{%
308
     \g@addto@macro\MGL@graph@keys{keepaspectratio=#1,}%
309 }
310 \define@key{MGL@gr@keys}{scale}{%
311
     \g@addto@macro\MGL@graph@keys{scale=#1,}%
312 }
313 \define@key{MGL@gr@keys}{clip}[true]{%
314
     \g@addto@macro\MGL@graph@keys{clip=#1,}%
315 }
316 \define@key{MGL@gr@keys}{draft}[true]{%
317
     \g@addto@macro\MGL@graph@keys{draft=#1,}%
318 }
319 \define@key{MGL@gr@keys}{type}{%
```

```
321 }
                       322 \define@key{MGL@gr@keys}{ext}{%
                            \g@addto@macro\MGL@graph@keys{ext=#1,}%
                       323
                       324 }
                       325 \define@key{MGL@gr@keys}{read}{%
                       326
                            \g@addto@macro\MGL@graph@keys{read=#1,}%
                       327 }
                       328 \define@key{MGL@gr@keys}{command}{%
                            \g@addto@macro\MGL@graph@keys{command=#1,}%
                       329
                       330 }
                        The following four \langle key \rangle = \langle value \rangle pairs call the adequate mgITEX command.
                       331 \define@key{MGL@gr@keys}{gray}[0]{\mglgray{#1}}
                       332 \define@key{MGL@gr@keys}{mglscale}{\mglscale{#1}}
                       333 \define@key{MGL@gr@keys}{quality}{\mglquality{#1}}
                       334 \define@key{MGL@gr@keys}{variant}{\mglvariant{#1}}
                       \MGL@imgext stores the default extension for the creation of the graphics.
         \MGL@imgext
                       335 \define@key{MGL@gr@keys}{imgext}{\def\MGL@imgext{.#1}}
                       The only \langle key \rangle = \langle value \rangle pair needed for verbatim-like environments and commands
       \@MGL@lineno@
                        is the one for the lineno option, which sets the value of the \@MGL@lineno@
                        boolean macro.
                       336
                       337 \newif\if@MGL@lineno@
                       338 \define@key{MGL@verb@keys}{lineno}[true]{\csname @MGL@lineno@#1\endcsname}
          \MGL@codes
                       This macro changes the category codes of all special characters (like \setminus, $, etc.)
                        to 12 (other), so they don't have any special meaning and can be processed as
                        normal text. The exception is the new line character (^^M), which is kept active
                        for compatibility with the verbatim package.
                       339
                       340 \def\MGL@codes{%
                            \let\do\@makeother\dospecials%
                       341
                       342
                            \colored{Catcode'}^1=12%
                            \catcode'\^^M\active%
                       343
                       344 }
                       A macro to store the names of the scripts created or compiled in the document.
    \MGL@doc@scripts
                       346 \def\MGL@doc@scripts{}
                       \MGL@set@script@name receives the name of a script without extension as argu-
\MGL@set@script@name
                       ment, defines \MGL@script as that name, and checks if it has already been created
         \MGL@script
                        or compiled, by comparing it with the names already stored in \MGL@doc@scripts;
```

\g@addto@macro\MGL@graph@keys{type=#1,}%

320

if it's there already, warns the user. Finally, adds the name of the script to

\MGL@doc@scripts.

```
347 \def\MGL@set@script@name#1{%
348 \edef\MGL@script{#1}%
349 \@for\MGL@temp@a:=\MGL@doc@scripts\do{%
350 \ifx\MGL@temp@a\MGL@script%
351 \PackageWarning{mgltex}{Multiple MGL scripts named "\MGL@script.mgl"}%
352 \fi%
353 }%
354 \g@addto@macro\MGL@doc@scripts{\MGL@script,}%
355}
```

\MGL@unchanged

This command defines the "switch"  $\MGL@@@\langle script \rangle$ , where  $\langle script \rangle$  is passed as argument, which indicates the script  $\langle script \rangle$ .mgl has not changed. This command has to be written to the .aux file to be preserved from compilation to compilation.

```
356
357 \def\MGL@unchanged#1{%
358 \global\@namedef{MGL@@@#1}{}%
359 }
```

\MGL@process@script

It checks whether the "switch" \MGL@@\MGL@script is undefined, in which case executes its first argument. If the switch is defined, it checks if the corresponding image has been created; if so, it executes its second argument; otherwise, the first one.

```
360
361 \def\MGL@process@script#1#2{%
362
     \@ifundefined{MGL@@@\MGL@script}{%
363
        #1%
364
     ጉ ና %
        \IfFileExists{\MGL@dir\MGL@graphics@dir\MGL@script\MGL@imgext}{%
365
          #2%
366
367
          #1%
368
369
       }%
370
     }%
371 }
```

\MGL@def@for@loop \MGL@for 

```
372
373 \def\MGL@def@for@loop#1{%
374 \long\def\MGL@for##1:=##2\do##3{%
375 \expandafter\def\expandafter\@fortmp\expandafter{##2}%
376 \ifx\@fortmp\@empty\else%
```

```
\end{after} $$ \operatorname{MGL@forloop\#2\#1}_0nil\#1\end{after} $$ \operatorname{MGL@forloop\#2\#1}_0nil\#1\end{after} $$
377
378
         \fi%
      }%
379
      \long\def\MGL@forloop##1#1##2#1##3\@@##4##5{%
380
         \def##4{##1}%
381
382
         \left( \frac{4}{9} \right)
383
           ##5\def##4{##2}%
384
           \ifx##4\@nnil\else%
              ##5\MGL@iforloop##3\@@##4{##5}%
385
           \fi%
386
         \fi%
387
      }%
388
      \long\def\MGL@iforloop##1#1##2\@@##3##4{%
389
         \def##3{##1}%
390
         \ifx##3\@nnil%
391
           \expandafter\@fornoop%
392
         \else%
393
           ##4\relax\expandafter\MGL@iforloop%
394
395
396
         ##2\@@##3{##4}%
397
      }%
398 }
```

The default  $\MGL@for$  loop iterates over  $\T^J$ -separated lists, i.e,  $\mbox{$\langle new\ line \rangle$-}$  character-lists.

399 \MGL@def@for@loop{^^J}

#### \MGL@compare@code

\MGL@compare@code is in charge of comparing the user's MGL code, embedded within mglTEX environments, with its corresponding extracted script. For that purpose, the \verbatim@processline and \verbatim@finish commands from the verbatim package are redefined.

400 401 \def\MGL@compare@code#1{%

#### \MGL@next

This macro is called at the end of environments that use the \MGL@compare@code macro, and performs the ending actions of the comparision process, which are closing the \MGL@in@stream and writing the \MGL@unchanged{\MGL@script} to the .aux file. If during the comparison process a difference in the code is found, \MGL@next is redefined to only close the \MGL@in@stream.

```
402 \def\MGL@next{%

403 \MGL@closein\MGL@in@stream%

404 \MGL@write\@auxout{\string\MGL@unchanged{\MGL@script}}%

405 }%
```

The \verbatim@processline command is redefined to read from the input stream to a temporary variable (\MGL@temp@a), and compare it with one line of code in the LATEX document, which is stored in another temporary variable (\MGL@temp@b). In case they are not equal, the \MGL@next macro is redefined to only close the

input stream, and \verbatim@processline is redefine again to do nothing (a little speed-up).

```
406 \def\verbatim@processline{%
407 \MGL@read\MGL@in@stream{\MGL@temp@a}%
408 \edef\MGL@temp@b{\the\verbatim@line}%
409 \ifx\MGL@temp@a\MGL@temp@b\else%
410 \def\MGL@next{\MGL@closein\MGL@in@stream}%
411 \def\verbatim@processline{}%
412 \fi%
413 }%
```

The \verbatim@finish macro, which is called at the end of the environment, is also redefined to perform one last read of the input stream, and then check if the end of file has been reached; if it hasn't, then, despite the end of the environment has been reached —thus the end of code—, there is still code inside the script, so there are differences between them, and \MGL@next has to be redefined to do nothing but close the input stream.

```
414 \def\verbatim@finish{%

415 \MGL@read\MGL@in@stream{\MGL@temp@a}%

416 \ifeof\MGL@in@stream\else%

417 \def\MGL@next{\MGL@closein\MGL@in@stream}%

418 \fi%

419 }%
```

Finally, the input stream is opened, and the comparison is started by calling \verbatim@start.

```
420 \MGL@openin\MGL@in@stream{#1}%
421 \verbatim@start%
422 }
```

#### \MGL@write@funcs

This macro is used only by the mglfunc environment. Its only purpose is to store the commands to insert MGL functions in the main script, and is called at the end of the document or when the \mglname command is used. For now, we only ask it to write the stop command<sup>7</sup> that separates the section of scripts from the section of functions in the main script.

```
423 424 \def\MGL@write@funcs{\MGL@write\MGL@main@stream{stop^^J}}
```

#### \MGL@func

This is the command that writes the MGL functions. It is intended to be stored inside \MGL@write@funcs. It opens the backup file of the MGL function whose name is passed as argument (and has been created by a mglfunc environment), and then calls \MGL@@func to transcript from that file, line by line, to the main script.

```
425 \def\MGL@func#1{%

426 \MGL@openin\MGL@in@stream{\MGL@dir\MGL@backups@dir#1.mgl}%

427 \MGL@@func%

428 }
```

<sup>&</sup>lt;sup>7</sup>Note the stop command is unnecesary in newer versions of the MGL language, but it is kept in mg|TEX for compatibility and for elegance.

\MGL@@func This command transcripts only one line from backup file of a MGL function to the main script. It calls itself recursively until the end of the backup.

```
429 \def\MGL@@func{%
```

It first reads from the input stream to the \MGL@temp@a temporary variable.

430 \MGL@read\MGL@in@stream{\MGL@temp@a}%

If the end of the file has been reached, the stream is closed.

```
431 \ifeof\MGL@in@stream%
```

432 \MGL@closein\MGL@in@stream%

If the end of file hasn't been reached, \MGL@temp@a is written to the main script, and \MGL@func is called recursively.

```
433 \else%

434 \MGL@write\MGL@main@stream{\MGL@temp@a}%

435 \expandafter\MGL@@func%

436 \fi%

437 \
```

#### \MGL@set@verbatim@code

This command sets the parameters for verbatim-like environments and commands.

439 \def\MGL@set@verbatim@code{%

The following is standard stuff for verbatim-like environments and commands.

```
\if@minipage\else\vskip\parskip\fi%
440
     \leftskip\@totalleftmargin\rightskip\z@skip%
441
     \parindent\z0\parfillskip\0flushglue\parskip\z0%
442
     \@@par%
443
444
     \def\par{%
       \if@tempswa%
445
         \leavevmode\null\@@par\penalty\interlinepenalty%
446
       \else%
447
         \@tempswatrue%
448
         \ifhmode\@@par\penalty\interlinepenalty\fi%
449
450
     }%
451
     \obeylines%
452
     \let\do\@makeother\dospecials%
453
     \verbatim@font%
454
     \frenchspacing%
455
     \everypar\expandafter{\the\everypar\unpenalty}%
```

If there are no lines of MGL code, instead of issuing an error, we display a package warning.

457 \def\@noitemerr{\PackageWarning{mglTeX}{Empty MGL script}}%

The space between the end of the label box and the text of the first item (\labelsep) is set to 1em, while the separation between items (\itemsep) is set to zero.

```
458 \labelsep1em%
459 \itemsep\z@%
```

Since we want the lines of code to be broken between words, but verbatim spaces are unbreakable, we trick LATEX by inserting a breakable spaces (\space) instead.

## 460 \def\@xobeysp{\space}\@vobeyspaces%

However, LATEX still resists breaking lines as much as possible in order to preserve the shape of paragraphs, so we tell it it's OK not to do so by setting the badness tolerance before hyphenation (\pretolerance) and the badness above which bad hboxes will be shown (\hbadness) to the maximum value of 10000 (\QM).

```
461 \pretolerance\@M%
462 \hbadness\@M%
```

In order to achieve the desired indentation of broken lines, we use the following trick: We increase the \leftskip parameter by the amount specified by \mglbreakindent, so that lines will be indented; but then we decrease the \itemindent parameter by the same amount so the first line won't be indented.

```
463 \advance\leftskip\mglbreakindent%
464 \itemindent-\mglbreakindent%
465}
```

#### \MGL@line@sep

This is the separator displayed at the beginning and ending of the mglblock and mglverbatim environments, to distinguish the MGL code from the normal text. Its definition is similar to the one of the \dotfill command, which can be found in The  $\LaTeX$ 2 $\varepsilon$  Sources document, but \nopagebreak commands have been added to avoid unaesthetic page breaking before and after the separators.

```
466
467 \def\MGL@line@sep{%
468 \nopagebreak%
469 \leavevmode\cleaders\hrule height\mgllinethickness\hfill\kern\z@%
470 \nopagebreak%
471 }
```

# \MGL@dash@sep

This is the separator displayed at the beginning and ending of the mglcomments environment, when it is allowed to be displayed.

```
472 \def\MGL@dash@sep{%
473 \nopagebreak%
474 \leavevmode\cleaders\hb@xt@\mgldashwidth{\hss-\hss}\hfill\kern\z@%
475 \nopagebreak%
476 }
```

# 6.3 Environments for MGL code embedding

For the following, we agree that if a macro is required by an environment, and it hasn't been already defined, it will be defined between the commands that start and end such environment; also the command's name will have the environment's name as prefix.

mg1 This environment has to transcript its contents to the document's main script, and create a backup of the code simultaneously; the backup is used to detect changes in following compilations.

\mgl The command that starts the mgl environment. It is called by the \begin{mgl} command.

```
477
478 \newcommand\mgl[1][]{%
```

We define an additional  $\langle key \rangle = \langle value \rangle$  pair in the main family of pairs, corresponding to the label option for this environment. This definition is local because we don't want to be valid outside the environment.

```
479 \define@key{MGL@gr@keys}{label}{\def\MGL@script{##1}}%
```

The list of comma-separated options is processed.

```
480 \MGL@setkeys{MGL@gr@keys}{#1}%
```

If the user hasn't used the label option, the automatic naming mechanism is called. Note that \MGL@main@script@name is set using the \mglname command.

```
481 \@ifundefined{MGL@script}{%

482 \stepcounter{MGL@script@no}%

483 \edef\MGL@script{\MGL@main@script@name-MGL-\arabic{MGL@script@no}}%

484 \}{}%
```

We use the \MGL@set@script@name to test whether the given name has already been used.

485 \MGL@set@script@name{\MGL@script}%

\MGL@codes is used to change the codes of special characters.

```
186 \MGL@codes%
```

\MGL@process@script is used to test whether the code has changed or not the last time IATEX has been executed. If it has changed, we call the \MGL@write@script command to (re)write the code; otherwise, the code is scanned again by asking \MGL@compare@code to perform a comparison on the backup file, in order to determine whether the code has changed now.

```
487 \MGL@process@script{%

488 \MGL@write@script%

489 }{%

490 \MGL@compare@code{\MGL@dir\MGL@backups@dir\MGL@script.mgl}%

491 }%

492 }
```

\MGL@write@script (Re)writes the contents of the mgl environment.

```
493 \def\MGL@write@script{%
```

\MGI.@next.

It contains the actions to perform immediately after the end of \MGL@write@script. They are close the output stream; write in the main script the commands to save the image, and to reset the initial values for all MGL parameters and clear the image; finally, write \MGL@unchanged{\MGL@script} in the .aux file.

```
494 \def\MGL@next{%

495 \MGL@closeout\MGL@out@stream%

496 \MGL@write\MGL@main@stream{%

497 write '\MGL@dir\MGL@graphics@dir\MGL@script\MGL@imgext'^^J%
```

Now we redefine the \verbatim@processline macro to write \the\verbatim@line to the main script and to the backup file.

```
502 \def\verbatim@processline{%
503 \MGL@write\MGL@main@stream{\the\verbatim@line}%
504 \MGL@write\MGL@out@stream{\the\verbatim@line}%
505 }%
```

Before writing the MGL code of the environment, we set the default gray/color mode, mglscale, quality and variant.

```
506 \MGL@write\MGL@main@stream{%

507 gray \MGL@gray^^J%

508 setsizescl \MGL@scale^^J%

509 quality \MGL@quality^^J%

510 variant \MGL@variant%

511 }%
```

We open the backup file in the output stream.

\MGL@openout\MGL@out@stream{\MGL@dir\MGL@backups@dir\MGL@script.mgl}%
The transcription process starts by calling the \verbatim@start command.

```
513 \verbatim@start%
514 }
```

\endmgl The command that ends the mgl evironment. It is called by the \end{mgl} command. It simply calls \MGL@next to execute the final actions, and \MGL@includegraphics to insert the corresponding image. Note that \MGL@next performs different actions depending on whether \MGL@process@script calls \MGL@write@script or \MGL@compare@code, both of which define \MGL@next differently.

```
515 \def\endmg1{%
516 \MGL@next%
517 \MGL@includegraphics%
518 }
```

mgladdon This environment only writes its contents to the document's main script, so no backup is created, nor compilation or inclusion of graphics.

\mgladdon Since this environment doesn't produce any output in the LATEX document, we start a space hack by calling \@bsphack. We set the appropriate category codes with \MGL@codes; the \verbatim@processline is redefined to transcript \the\verbatim@line to the main script; finally, the \verbatim@start command starts the transcription process.

```
519
520 \def\mgladdon{%
521 \@bsphack%
522 \MGL@codes%
```

```
\def\verbatim@processline{%
523
       \MGL@write\MGL@main@stream{\the\verbatim@line}%
524
525
     \verbatim@start%
526
527 }
```

\endmgladdon The environment ends by closing the space hack with \@esphack.

528 \def\endmgladdon{\@esphack}

mglfunc

This environment is used to define MGL functions inside the document's main script. Instead of writing directly to the main script, which would cause the MGL parser to end the execution of that script, it writes to a backup file which is later transcript before closing the main script.

\mglfunc It starts the mglfunc environment.

529

530 \newcommand\mglfunc[2][0]{%

Once again, since this command doesn't produce any output in the IATEX document, we use a space hack.

\@bsphack%

Although MGL functions and normal scripts are different in nature, in the sense that the first don't produce graphics by themselves, we have to check whether the function is being named as another script, because otherwise we run the risk of overwriting a backup file or confusing the parser.

\MGL@set@script@name{#2}%

The instruction to transcript from the backup file to the main stream is stored in \MGL@write@funcs (see subsection 6.2).

\g@addto@macro\MGL@write@funcs{\MGL@func{#2}}%

The codes for special characters are set.

\MGL@codes%

The \verbatim@processline command is redefined to write \the\verbatim@line to the backup file.

 $\label{lem:mgl:equation:mgl:equation} $$ \MGL@openout\MGL@out@stream{\MGL@dir\MGL@backups@dir\MGL@script.mgl}% $$$ 

The head of the function is written.

The backup file is opened for writing.

\MGL@write\MGL@out@stream{func '\MGL@script' #1}%

The writing process is started.

538 \verbatim@start% 539 }

\endmglfunc It ends the mglfunc environment.

540 \def\endmglfunc{%

```
The end of the function is written.
```

541 \MGL@write\MGL@out@stream{return^^J}%

The output stream is closed.

542 \MGL@closeout\MGL@out@stream%

The *space hack* is terminated.

543 \@esphack%

544 }%

mglcode This environment also checks for changes on the code, but, since it writes to its own script, there is no need to create a backup file (the check is performed using the script itself).

\mglcode It starts the mglcode environment. Its anatomy is similar to that of the \mgl command.

```
545
546 \newcommand\mglcode[2][]{%
     \MGL@setkeys{MGL@gr@keys}{#1}%
547
     \MGL@set@script@name{#2}%
548
     \MGL@codes%
549
550
     \MGL@process@script{%
       \mglcode@write@script%
551
552
       \MGL@compare@code{\MGL@dir\MGL@scripts@dir\MGL@script.mgl}%
553
554
     }%
555 }
```

\mglcode@write@script This command takes care of creating the script for the mglcode environment.

556 \def\mglcode@write@script{%

\MGL@next It performs the actions immediately following the end of \mglcode@write@script.

557 \def\MGL@next{%

The output stream is closed.

558 \MGL@closeout\MGL@out@stream%

The \MGL@unchanged{\MGL@script} command is written to the .aux file.

MGL@write\@auxout{\string\MGL@unchanged{\MGL@script}}%

The script compilation instruction is written to the terminal.

```
560
       \MGL@write{18}{%
561
         mglconv -q \MGL@quality\space -g \MGL@gray\space%
         -S \MGL@scale\space -v \MGL@variant\space%
562
         -s "\MGL@dir\MGL@scripts@dir\mglsetupscriptname.mgl"\space%
563
564
         -o "\MGL@dir\MGL@graphics@dir\MGL@script\MGL@imgext"\space%
565
         "\MGL@dir\MGL@scripts@dir\MGL@script.mgl"%
566
       }%
    }%
567
```

The \verbatim@processline command is redefined so it writes \the\verbatim@line to the output stream.

\def\verbatim@processline{\MGL@write\MGL@out@stream{\the\verbatim@line}}% The script is opened for writing in the output stream.

\MGL@openout\MGL@out@stream{\MGL@dir\MGL@scripts@dir\MGL@script.mgl}% The writing process is started by calling the \verbatim@start command.

\verbatim@start% 570 571 }

### \endmglcode

It ends the mglcode environment. \MGL@next is called to perform the final actions and \MGL@includegraphics is called to insert the corresponding im-Once more, \MGL@next has different meanings depending on whether \MGL@process@script branches to \MGL@compare@code or \mglcode@write@script.

```
572 \end{mglcode} 
     \MGL@next%
     \MGL@includegraphics%
574
575 }
```

## mglscript

The only function of this environment is to write its contents to a script; no image is created. It has been considered that scanning the code looking for changes is as much operation-expensive as simply writing the code, so it has been decided that this environment (over)writes the script everytime it's executed, without performing any check.

Starts the environment. Its anatomy is similar to the previous environments. Since \mglscript no output is written to the LATEX document, a space hack is used.

```
576
577 \def\mglscript#1{%
     \@bsphack%
578
     \MGL@set@script@name{#1}%
579
    \MGL@codes%
580
     \def\verbatim@processline{\MGL@write\MGL@out@stream{\the\verbatim@line}}%
     \MGL@openout\MGL@out@stream{\MGL@dir\MGL@scripts@dir\MGL@script.mgl}%
583
     \verbatim@start%
584 }
```

\endsymbol{end} \text{ends the mglscript} environment. The space hack ends here, too.

```
585 \def\endmglscript{%
     \MGL@closeout\MGL@out@stream%
     \@esphack%
587
588 }
```

# mglsetupscript mglcommon

This environment doesn't require any backup file nor any scanning for changes. Although the user sets the name of the script by redifining \mglsetupscriptname, it is necessary to perform a check of the name, just in case a name has been inadvertedly repeated.

```
\mglsetupscript Starts the mglsetupscript environment.
                   589
                   590 \def\mglsetupscript{%
                         \@bsphack%
                   591
                         \MGL@set@script@name{\mglsetupscriptname}%
                   592
                   593
                         \MGL@codes%
                         \def\verbatim@processline{\MGL@write\MGL@out@stream{\the\verbatim@line}}%
                         \MGL@openout\MGL@out@stream{\MGL@dir\MGL@scripts@dir\MGL@script.mgl}%
                   596
                         \verbatim@start%
                   597 }
                    It is declared to be an only-preamble command, so it can't be used after the
                    \begin{document} instruction.
                   598 \@onlypreamble\mglsetupscript
        \mglcommon This macro is defined to be a synonym for \mglcommon (to keep backwards com-
                    patibility).
                   599 \let\mglcommon\mglsetupscript
                   600 \@onlypreamble\mglcommon
\endmglsetupscript It ends the mglsetupscript environment.
                   601 \def\endmglsetupscript{%
                         \MGL@closeout\MGL@out@stream%
                   603
                         \@esphack%
                   604 }
    \endmglcommon
                    It is defined to be a synonym for \endmglsetupscript.
                   605 \let\endmglcommon\endmglsetupscript
                    6.4
                           Fast creation of graphics
                    This environment is meant to contain code that is executed just before the in-
                    struction of a \mglplot command, producing always the same ouput. Instead of
                    writing a new chunk of code for that purpose, mglsetup is defined as a special case
                    of the mglfunc environment, with the exception that the MGL function obtained
                    this way doesn't accept any argument —thus producing always the same output.
                    It is defined as an alias for \mglfunc, but only the name of the MGL function is
         \mglsetup
                    passed to it, forcing the assumption that its number of arguments is zero.
                   607 \def\mglsetup#1{\mglfunc{#1}}%
      \endmglsetup Likewise, it is defined as an alias for \endmglfunc.
                   608 \let\endmglsetup\endmglfunc
          \mglplot Although the function of this command is quite simple and straightforward, it
                    requires many lines of code and some tricks in order to reach the desired function-
                    ality.
                   609
```

610 \newcommand\mglplot[2][]{%

Since this is a command, we need to explicitly create a local group so that all changes keep private to the command.<sup>8</sup>

```
611 \bgroup%
```

We add some  $\langle key \rangle = \langle value \rangle$  pairs locally. The label key works exactly as the one of the mgl environment.

```
612 \define@key{MGL@gr@keys}{label}{\edef\MGL@script{##1}}%
```

The setup key defines the variable \MGL@mglplot@setup which is later used to call a setup function for the corresponding image.

```
613 \define@key{MGL@gr@keys}{setup}{\def\MGL@mglplot@setup{##1}}%
```

The separator key uses the \MGL@def@for@loop to define \MGL@for so that it iterates over lists separated by the indicated separator symbol.

```
614 \define@key{MGL@gr@keys}{separator}{\MGL@def@for@loop{##1}}%
```

Now, we process the keys passed by the user.

```
615 \MGL@setkeys{MGL@gr@keys}{#1}%
```

If the user hasn't specified a name using the label option, then a name is autogenerated following the same naming mechanism of the mgl environment.

```
616 \@ifundefined{MGL@script}{%
617 \stepcounter{MGL@script@no}
618 \edef\MGL@script{\MGL@main@script@name-MGL-\arabic{MGL@script@no}}
619 \}{}%
```

The name of the script is checked.

```
620 \MGL@set@script@name{\MGL@script}%
```

If the user hasn't specified a setup, then the only code that has to be written is the non-optional argument of \mglplot; it is stored in the temporary variable \MGL@temp@a.

```
621 \@ifundefined{MGL@mglplot@setup}{%
622 \edef\MGL@temp@a{#2}%
623 }{%
```

If the user has specified a setup, we store the code to call the setup and the code passed by the user in the temporary variable \MGLQtempQa.

```
624 \def\MGL@temp@a{call '\MGL@mglplot@setup'^^J#2}% 625 }
```

If the code has changed the last time  $\LaTeX$  has been run, we call  $\mbox{\mbox{mglplot@write@script}}$  to (re)write and (re)compile the script; otherwise, we call  $\mbox{\mbox{\mbox{mglplot@compare@code}}}$  to check if it has changed this time.

```
626 \MGL@process@script{%

627 \mglplot@write@script%

628 \}{%

629 \mglplot@compare@code%

630 \}%
```

<sup>&</sup>lt;sup>8</sup>In contrast, environments keep changes private by default.

The corresponding image is included in the document.

```
631 \MGL@includegraphics%
```

Finally, the local group is closed.

```
632 \egroup%
633 }
```

#### \mglplot@write@script

This command takes the code stored in the \MGL@temp@a variable by the \mglplot command and writes it to the document's main script and to a backup file, so changes in the code can be detected.

# 634 \def\mglplot@write@script{%

The default quality is written to the main script.

```
635 \MGL@write\MGL@main@stream{%
636 gray \MGL@gray^^J%
637 setsizescl \MGL@scale^^J%
638 quality \MGL@quality^^J%
639 variant \MGL@variant%
640 }%
```

The backup file is opened to write in the output stream.

MGL@openout\MGL@out@stream{\MGL@dir\MGL@backups@dir\MGL@script.mgl}%

Now we use the \MGL@for command to iterate over \MGL@temp@a. It takes a piece of code up to the separator symbol indicated by the user, and stores it in the temporary variable \MGL@temp@b, which is then written to the main script and backup file.

```
642 \MGL@for\MGL@temp@b:=\MGL@temp@a\do{%
643 \MGL@write\MGL@main@stream{\MGL@temp@b}%
644 \MGL@write\MGL@out@stream{\MGL@temp@b}%
645 }%
```

The output stream is closed.

646 \MGL@closeout\MGL@out@stream%

The instructions to save the image and reset the MGL parameters are written to the main script.

```
647 \MGL@write\MGL@main@stream{%

648 write '\MGL@dir\MGL@graphics@dir\MGL@script\MGL@imgext'^^J%

649 ^^Jreset^^J%

650 }%
```

Finally, \MGL@unchanged{\MGL@script} is written to the .aux file.

```
651 \ \MGL@write\@auxout{\string\MGL@unchanged{\MGL@script}}% 652 }
```

# \mglplot@compare@code

This macro is in charge of comparing the code from a \mglplot command to detect changes.

653 \def\mglplot@compare@code{%

The action that will finish this command is, for now, to write \MGL@unchanged{\MGL@script} in the .aux file; it is stored in the \MGL@next variable. If no changes in the code are found, this will remain as the last action; otherwise, it will be overwritten to do nothing.

\def\MGL@next{\MGL@write\@auxout{\string\MGL@unchanged{\MGL@script}}}\%
The backup file is opened for reading in the input stream.

655 \MGL@openin\MGL@in@stream{\MGL@dir\MGL@backups@dir\MGL@script.mgl}%

Once again, the \MGL@for command is used to iterate over the \MGL@temp@a variable defined by \mglplot. Pieces of code are taken up to the appearance of the separator symbol indicated by the user. In every iteration, the corresponding piece of code is stored in the \MGL@temp@b variable, one line of code is read from the input stream to the variable \MGL@temp@c, and these two are compared; if they are different, we redefined \MGL@next to do nothing.

```
\MGL@for\MGL@temp@b:=\MGL@temp@a\do{%
656
       \MGL@read\MGL@in@stream{\MGL@temp@c}%
657
658
       \ifx\MGL@temp@b\MGL@temp@c\else%
659
         \let\MGL@next\relax%
660
       \fi%
     }%
661
 The input stream is closed.
     \MGL@closein\MGL@in@stream%
 \MGL@next is executed.
     \MGL@next%
664 }
```

### 6.5 Verbatim-like environments

mglblock mglblock\* The main body of these environments is the same; the only difference is that the unstarred version creates an entry in the \listofmglscripts, while the starred version doesn't.

\mglblock This command defines the switch \@MGL@list@script@ as true, so a \listofmglscripts entry for the code is created, then calls the main body of the environment (\mglblock@).

665 666 \def\mglblock{\@MGL@list@script@true\mglblock@}

\mglblock\* This command defines the switch \@MGL@list@script@ as false, so no \listofmglscripts entry is created, then calls the main body of the environment (\mglblock@).

 $667 \verb|\Constant{mglblock*}{\Collist@script@false\mglblock@}|$ 

\mglblock@ This macro contains the real functionality of the mglblock and mglblock\* environments. It is the common code they both have.

668 \newcommand\mglblock@[2][]{%

First, the switch \@MGL@lineno@ is set to true, so the lines of code will be numbered by default.

#### 669 \@MGL@lineno@true%

Now we process the decision of the user of keeping the line numbering or not.

```
670 \setkeys{MGL@verb@keys}{#1}%
```

The name of the script is checked for repetition.

```
671 \MGL@set@script@name{#2}%
```

If the switch \@MGL@list@script@ is true, we increase the counter for verbatim code (MGL@verb@no), and add a contents line to the .lms file, using the style set by \l@MGL@script. In order to be able to use special characters in the name of the script, we use the \detokenize primitive.

```
672 \ifOMGL@list@script@%
673 \refstepcounter{MGL@verb@no}%
674 \addcontentsline{lms}{MGL@script}{%
675 \protect\numberline{\theMGL@verb@no.}%
676 {\ttfamily\protect\detokenize{\MGL@script.mgl}}%
677 }%
678 \fi%
```

If the switch \@MGL@lineno@ is true, we create a list such that each item will be labeled or numbered by the MGL@lineno counter. The style for the label is set by \mgllinenostyle.

```
679 \if@MGL@lineno@%
```

\lambda \list{\mgllinenostyle\arabic{MGL@line@no}.}{\usecounter{MGL@line@no}}\% Otherwise, we create a list without labeling for the items.

```
681 \else%
682 \list{}{}%
683 \fi%
```

The parameters for the environment are set.

```
384 \MGL@set@verbatim@code%
```

The thickness of the box that will contain the name of the script has to be the same as the thickness for the separation line at the beginning of the verbatim code.

```
685 \fboxrule=\mgllinethickness%
```

The separator to indicate the begining of the verbatim code is positioned; we use the \MGL@line@sep command to draw it.

```
686 \item[\MGL@line@sep]\fbox{%
```

687 \bfseries\ttfamily\expandafter\detokenize\expandafter\MGL@script.mgl}% 688 \hskip\labelsep\MGL@line@sep\par%

The \verbatim@processline is redefined to put \the\verbatim@line in an item of the list, and to to also write it to the script file.

```
689 \def\verbatim@processline{%
690 \item\the\verbatim@line%
691 \MGL@write\MGL@out@stream{\the\verbatim@line}%
692 }%
```

```
The script file is opened for writing.
```

\MGL@openout\MGL@out@stream{\MGL@dir\MGL@scripts@dir\MGL@script.mg1}% The writing process starts.

```
\verbatim@start%
694
695 }
```

\endmglblock To finish the environment's work, the script file is closed, the separator indicating the end of the verbatim code is placed, and the list is ended.

```
696 \def\endmglblock{%
697
     \MGL@closeout\MGL@out@stream%
698
     \item[\MGL@line@sep]\hskip-\labelsep\MGL@line@sep%
     \endlist%
699
700 }
```

# \endmglblock\*

It is defined as an alias for \endmglblock.

701 \expandafter\let\csname endmglblock\*\endcsname\endmglblock

# mglverbatim mglverbatim\*

These two environments have the same main body. They difference in that the unstarred version creates an entry for the \listofmglscripts, while the starred version doesn't. We will apply a similar approach to the used for the mglblock and mglblock\* environments.

\mglverbatim Similar in function to \mglblock.

703 \def\mglverbatim{\@MGL@list@script@true\mglverbatim@}

# \mglverbatim Similar in function to \mglblock\*.

 $704 \verb|\climates| 300 | \climates| 300 | \climates| 300 | \climates| 300 | \climates| 300 | \climates| 300 | \climates| 300 | \climates| 300 | \climates| 300 | \climates| 300 | \climates| 300 | \climates| 300 | \climates| 300 | \climates| 300 | \climates| 300 | \climates| 300 | \climates| 300 | \climates| 300 | \climates| 300 | \climates| 300 | \climates| 300 | \climates| 300 | \climates| 300 | \climates| 300 | \climates| 300 | \climates| 300 | \climates| 300 | \climates| 300 | \climates| 300 | \climates| 300 | \climates| 300 | \climates| 300 | \climates| 300 | \climates| 300 | \climates| 300 | \climates| 300 | \climates| 300 | \climates| 300 | \climates| 300 | \climates| 300 | \climates| 300 | \climates| 300 | \climates| 300 | \climates| 300 | \climates| 300 | \climates| 300 | \climates| 300 | \climates| 300 | \climates| 300 | \climates| 300 | \climates| 300 | \climates| 300 | \climates| 300 | \climates| 300 | \climates| 300 | \climates| 300 | \climates| 300 | \climates| 300 | \climates| 300 | \climates| 300 | \climates| 300 | \climates| 300 | \climates| 300 | \climates| 300 | \climates| 300 | \climates| 300 | \climates| 300 | \climates| 300 | \climates| 300 | \climates| 300 | \climates| 300 | \climates| 300 | \climates| 300 | \climates| 300 | \climates| 300 | \climates| 300 | \climates| 300 | \climates| 300 | \climates| 300 | \climates| 300 | \climates| 300 | \climates| 300 | \climates| 300 | \climates| 300 | \climates| 300 | \climates| 300 | \climates| 300 | \climates| 300 | \climates| 300 | \climates| 300 | \climates| 300 | \climates| 300 | \climates| 300 | \climates| 300 | \climates| 300 | \climates| 300 | \climates| 300 | \climates| 300 | \climates| 300 | \climates| 300 | \climates| 300 | \climates| 300 | \climates| 300 | \climates| 300 | \climates| 300 | \climates| 300 | \climates| 300 | \climates| 300 | \climates| 300 | \climates| 300 | \climates| 300 | \climates| 300 | \climates| 300 | \climates| 300 | \climates| 300 | \climates| 300 | \climates| 300 | \climates| 300 | \climates| 300 | \climates| 300$ 

# \mglverbatim@

The main body of these environments; it's similar to \mglblock@. To explain each line of this command would be repetitive, so we explain only the different parts.

```
705 \newcommand\mglverbatim@[1][]{%
706
     \@MGL@lineno@true%
     \define@key{MGL@verb@keys}{label}{\edef\MGL@script{##1}}%
707
     \setkeys{MGL@verb@keys}{#1}%
708
     \if@MGL@lineno@%
709
       \list{\mgllinenostyle\arabic{MGL@line@no}.}{\usecounter{MGL@line@no}}%
710
711
     \else%
       \left\{ \right\} 
712
     \fi%
713
     \MGL@set@verbatim@code%
     \fboxrule=\mgllinethickness%
```

The separator that indicates the beginning of the verbatim code is different depending on whether the user has specified a name associated to the code or not. If no name has been indicated, i.e., \MGL@script is undefined, the separator is just a line; otherwise, i.e., \MGL@script is defined, the separator is similar to the one of the mglblock environment.

```
716 \@ifundefined{MGL@script}{%
717 \edef\MGL@script{\mglverbatimname}%
718 \item[\MGL@line@sep]\hskip-\labelsep\MGL@line@sep%
719 }{%
720 \item[\MGL@line@sep]\fbox{%
721 \bfseries\ttfamily\expandafter\detokenize\expandafter{\MGL@script.mgl}%
722 }\hskip\labelsep\MGL@line@sep\par\par%
723 }%
```

Note that, if the user requests an entry in the \listofmglscripts, the contents line is added to the same .lms file. So here start the similitudes again.

```
\if@MGL@list@script@%
724
        \refstepcounter{MGL@verb@no}%
725
726
        \addcontentsline{lms}{MGL@script}{%
          \protect\numberline{\theMGL@verb@no.}%
727
         {\ttfamily\protect\detokenize{\MGL@script}}%
728
       }%
729
     \fi%
730
     \def\verbatim@processline{%
731
        \item\the\verbatim@line%
732
733
734
     \verbatim@start%
735 }
```

\endmglverbatim

This command could be defined as an alias for \endmglblock, for they execute the same instructions. But, for the sake of congruence, we rewrite the code.

```
736 \def\endmglverbatim{%
737 \MGL@closeout\MGL@out@stream%
738 \item[\MGL@line@sep]\hskip-\labelsep\MGL@line@sep%
739 \endlist%
740 }
```

\endmglverbatim\*

It is an alias for \endmglverbatim.

741 \expandafter\let\csname endmglverbatim\*\endcsname\endmglverbatim

mglcomment

This environment has two different behaviors: When comments are allowed by the user, it behaves similarly to the mglverbatim environment; if comments are not allowed, it behaves as the comment environment from the verbatim package. So it is natural that we borrow code from them and adapt it to the corresponding situation.

\mglcomment

The switch \@MGL@comments@ governs the behavior of this command.

```
742
743 \def\mglcomment{%
```

If the switch is true, i.e., the user requests displaying of comments, we start a list without labels, and set the parameters for verbatim text.

```
744 \if@MGL@comments@%

745 \list{}{}%

746 \MGL@set@verbatim@code%
```

The separator indicating the begining of the comment is similar to the one used by the mglblock and mglverbatim environments; the differences are that, instead of using a solid line, we use a dashed line (\MGL@dash@sep), and instead of displaying the name of a script, we display \mglcommentname.

```
747 \item\hskip-\labelsep<\MGL@dash@sep\mglcommentname\MGL@dash@sep>%
```

The two following lines redefine the \verbatim@processline command to display the comment text line by line as items of the list, and start the process of writing the text.

```
748 \def\verbatim@processline{\item\the\verbatim@line}%
749 \verbatim@start%
```

If the switch is false, i.e., the user requests no to display comments, we start a *space hack*, since no text output will be produced. Then, the category codes are changed with \MGL@codes, and the macros \verbatim@startline, \verbatim@addtoline, \verbatim@processline and \verbatim@finish are disabled, as done in the comment environment of the verbatim package. Finally, we call the \verbatim@command to start reading the text in the environment.

```
\else%
750
        \@bsphack%
751
        \MGL@codes%
752
753
        \let\verbatim@startline\relax%
        \let\verbatim@addtoline\@gobble%
754
        \let\verbatim@processline\relax%
755
756
        \let\verbatim@finish\relax%
757
        \verbatim@%
758
     \fi%
759 }
```

\endmglcomment

The \@MGL@comments@ switch also governs the behavior of this command. If it's true, then the separator that ends the comment —which is the same as the one that starts it— is displayed, and the list is ended; otherwise, simply the *space hack* is ended.

```
760 \def\endmglcomment{%
761 \if@MGL@comments@%
762 \item\hskip-\labelsep<\MGL@dash@sep\mglcommentname\MGL@dash@sep>%
763 \endlist%
764 \else%
765 \@esphack%
766 \fi%
767 }
```

# 6.6 Commands for external scripts

Since external scripts exist independently of the LATEX document, there is no need of environments to process them, just commands. Remember these commands work on the suposition that the scripts don't change.

\mglgraphics

This command compiles the external script and includes it in the document. Although that process is simple, the code to execute it is relatively large due to the possibility of the user specifying an optional path, so many parameters have to be checked.

768

```
769 \newcommand\mglgraphics[2][]{%
```

In order to keep all definitions and changes local, we start a local group inside which all LATEX code will be contained.

```
770 \bgroup%
```

We add the option path for the user to be able to specify the location of the script, which is stored in the variable \MGL@force@path.

```
771 \define@key{MGL@gr@keys}{path}{\def\MGL@forced@path{##1}}%
```

The optional arguments are processed.

```
772 \MGL@setkeys{MGL@gr@keys}{#1}%
```

The name of the script is set, though it is not check for multiple naming. This is necessary, since \MGL@includegraphics uses this macro.

```
773 \edef\MGL@script{#2}%
```

If the corresponding image exists, then this script has been compiled in a previous LATEX run, so nothing is done, but the inclusion of the image.

```
\label{eq:continuous} $$ \TifFileExists{\MGL@dir\MGL@graphics@dir\MGL@script\MGL@imgext}{}{% } $$
```

If the image doesn't exist, we check if the user has specified a custom location.

```
775 \@ifundefined{MGL@forced@path}{%
```

If no custom location has been used, we iterate over the list of search paths (\MGL@paths): If we find the requested script, then we store its location in \MGL@temp@b.

```
776 \\\delta \\delta \
```

If the user has specified a path for the script, we check if the script actually exists. If it does, we store its location inside \MGL@temp@b.

If \MGL@temp@b is not defined, the script has not been found, so a warning is issued.

```
786 \@ifundefined{MGL@temp@b}{%

787 \PackageWarning{mgltex}{%

788 MGL script "\MGL@script.mgl" not found%

789 }%

790 }{%
```

If \MGL@temp@b is defined, the script has been found, so we compile it.

```
\MGL@write{18}{%
791
           mglconv -q \MGL@quality\space -g \MGL@gray\space%
792
           -S \MGL@scale\space -v \MGL@variant\space%
793
794
           -s "\MGL@dir\MGL@scripts@dir\mglsetupscriptname.mgl"\space%
795
           -o "\MGL@dir\MGL@graphics@dir\MGL@script\MGL@imgext"\space%
           "\MGL@temp@b\MGL@script.mgl"%
796
797
         }%
       }%
798
     }%
799
 The image is included.
     \MGL@includegraphics%
 The local group ends here.
     \egroup%
801
```

# \mglinclude \mglinclude\*

802 }

The purpose of these commands is to transcript the MGL code from a script. Once again, this is a straightforward functionality, but the code is quite large, so it has been separated in various macros.

The unstarred version defines the \@MGL@list@script@ switch to be true, so the script is listed with the \listofmglscripts command, and then it calls the main body of code (\mglinclude@), just like the mglblock environment does. The starred version defines the switch as false and calls the main body, too.

# \mglinclude@

806 \newcommand\mglinclude@[2][]{%

We start a local group to keep definitions and changes local.

```
807 \bgroup%
```

The default behavior is to number lines of MGL code, so the switch \@MGL@lineno@ is set to true.

```
808 \@MGL@lineno@true%
```

We add the option path for the user to be able to specify the location of the script, which is stored in \MGL@forced@path.

```
No Notine Checkey (MGL Cover bookeys) { path } { \def \MGL Coforced County path { ##1 } } %
```

The options are processed.

```
810 \setkeys{MGL@verb@keys}{#1}%
```

We don't need to check if there are multiple scripts with the same name, so we namually set \MGL@script, instead of using \MGL@set@script@name.

```
811 \edef\MGL@script{#2}%
```

We check if the user has specified a custom location for the script.

```
\$12 \@ifundefined{MGL@forced@path}{\%
```

If no custom location has been used, we iterate over the list \MGL@paths to find the script.

```
813 \@for\MGL@temp@b:=\MGL@paths\do{%
```

If the script exists, we store its location in \MGL@temp@a

```
814 \IffileExists{\MGL@temp@b\MGL@script.mgl}{%

815 \edef\MGL@temp@a{\MGL@temp@b}%

816 \}{}%

817 \}%

818 \}{%
```

If the user specified the location of the script, we check if it exists, in which case we store its location in \MGL@temp@a.

```
819 \IffileExists{\MGL@script.mgl}{%

820 \edef\MGL@temp@a{\MGL@forced@path}%

821 \}{}%

822 \}%
```

If \MGL@temp@a is not defined, the script has not been found, so we issue a warning, and display a box in the document with the words MGL script not found.

```
\@ifundefined{MGL@temp@a}{%
823
       \PackageWarning{mgltex}{%
824
825
         MGL script "\MGL@forced@path\MGL@script.mgl" not found%
       }%
826
       \center%
827
828
         \fbox{%
            \centering%
829
830
            \bfseries\Huge%
831
            \begin{tabular}{c}MGL\\script\\not\\found\end{tabular}%
         }%
832
        \endcenter%
833
     }{%
834
```

If \MGL@temp@a is defined, the script has been found, so we call \mglinclude@@ to set up the inclusion of the script.

```
835 \mglinclude@@%
836 }%
837 \egroup%
838}
```

\mglinclude@@

This macro sets the parameters for the inclusion of the script, and calls the command in charge of the transcription.

```
839 \def\mglinclude@@{%
```

We first add the script to the LATEX list of included files.

```
840 \@addtofilelist{\MGL@script.mgl}%
```

If the user has used the unstarred version of \mglinclude, we add a contents line to the .lms file.

```
841 \if@MGL@list@script@%
842 \refstepcounter{MGL@verb@no}%
```

```
843 \addcontentsline{lms}{MGL@script}{%

844 \protect\numberline{\theMGL@verb@no.}%

845 {\ttfamily\protect\detokenize{\MGL@script.mgl}}%

846 }%

847 \fi%
```

We start a \list in which each line of code will be an item. If the lines have to be numbered, we use the MGL@line@no counter.

```
848 \if@MGL@lineno@%
```

849 \list{\mgllinenostyle\arabic{MGL@line@no}.}{\usecounter{MGL@line@no}}%

850 \else%

851 \list{}{}%

852 \fi%

We set the parameters for a verbatim code.

853 \MGL@set@verbatim@code%

The heading of the environment is set. It is similar to that of the mglblock environment.

```
854 \fboxrule=\mgllinethickness%
```

855 \item[\MGL@line@sep]\fbox{%

857 }\hskip\labelsep\MGL@line@sep\par\par%

We redefine the \verbatim@processline macro from the verbatim package to put \the\verbatim@line on an item.

```
858 \def\verbatim@processline{%
```

859 \item\the\verbatim@line%

860 }%

The script is opened for reading.

861 \immediate\openin\MGL@in@stream="\MGL@temp@a\MGL@script.mgl"%

We call \mglinclude@@@ to start the transcription.

```
862 \mglinclude@@@%
```

863 }

#### \mglinclude@@@

This command transcripts the MGL code of the script and closes the list started in \mglinclude@@, adding the corresponding separation line to separate the code from normal text.

864 \def\mglinclude@@@{%

Since the transcription has to be done even when mg|TEX is off, instead of using the \MGL@read command —which is inactive when the package is off—, we use the usual commands from LATEX to read from the file.

865 \immediate\read\MGL@in@stream to \MGL@temp@b%

If the end of file has been reached, we close the input stream, add the separation line, and end the \list.

```
866 \ifeof\MGL@in@stream%
```

867 \immediate\closein\MGL@in@stream%

868 \item[\MGL@line@sep]\hskip-\labelsep\MGL@line@sep%

869 \endlist%

Otherwise, we use \verbatim@startline to clean the \verbatim@line buffer, then we add the just read line to the buffer, and call \verbatim@processline to include it as an item of the list. Finally, we recursively call \mglinclude@@@ to read the next line.

```
870 \else%
871 \verbatim@startline%
872 \expandafter\verbatim@addtoline\expandafter{\MGL@temp@b}%
873 \verbatim@processline%
874 \expandafter\mglinclude@@@%
875 \fi%
876}
```

# 6.7 Additional commands

\listofmglscripts

This command creates the *list of MGL scripts* section. It has to be defined differently depending on whether the used document class defines the \lambdalochapter command or it only the \lambdalochapter command, which set the style for making a table of contents entry for the \chapter command and the \section command, respectively. If none of them are defined, we define our own style based on the latter.

```
877
878 \ifx\l@chapter\@undefined%
```

If \lockapter is not defined, we check if \lockapter is.

If \l@section is not defined, we set the \lisofmglscripts command to perform exactly as the \section\*{\listofmglscriptsname} would do in the usual book and article LATEX classes, except that the type of section is MGL@list.

```
880 \def\listofmglscripts{%
881 \Qstartsection{MGL@list}%
882 {1}{0em}{-3.5ex plus -1ex minus -0.2ex}%
883 {2.5ex plus 0.2ex}%
884 {\centering\normalfont\bfseries\large}*%
885 {\listofmglscriptsname}%
```

We use the \@mkboth command to set the page marks according to the current page style.

```
886 \@mkboth{%

887 \MakeUppercase\listofmglscriptsname%

888 }{%

889 \MakeUppercase\listofmglscriptsname%

890 }%
```

The list of MGL scripts is created by reading the document's .lms file.

```
891 \@starttoc{lms}%
892 }%
```

The \lQMGL@list style has the same code as the \lQsection style.

```
893 \newcommand*\l@MGL@list[2]{%
```

```
\ifnum \c@tocdepth >\z@
894
            \addpenalty\@secpenalty
895
            \addvspace{1.0em \@plus\p@}%
896
            \setlength\@tempdima{1.5em}%
897
            \begingroup
898
899
              \parindent \z@ \rightskip \@pnumwidth
900
              \parfillskip -\@pnumwidth
              \leavevmode \bfseries
901
              \verb|\advance| leftskip| @tempdima| \\
902
              \hskip -\leftskip
903
              1\ in obreak hfil \nobreak \nb@xt@\@pnumwidth{\hss #2}\par
904
905
            \endgroup
906
          \fi%
        }%
907
     \else%
908
```

If the  $\log 10$  section style is defined, the *list of MGL scripts* is just an unumbered section.

```
\def\listofmglscripts{%
909
         \section*{\listofmglscriptsname}%
910
         \@mkboth{%
911
912
            \MakeUppercase\listofmglscriptsname%
913
         }{%
            \MakeUppercase\listofmglscriptsname%
914
         }%
915
         \@starttoc{lms}%
916
       }%
917
918
     \fi%
919 \else%
```

If the  $\local{local}$  is defined, the *list of MGL scripts* is just an unumbered chapter.

```
\def\listofmglscripts{%
920
921
       \chapter*{\listofmglscriptsname}%
922
       \@mkboth{%
923
         \MakeUppercase\listofmglscriptsname%
924
925
         \MakeUppercase\listofmglscriptsname%
       }%
926
927
       \@starttoc{lms}%
     }%
928
929 \fi%
```

\mglTeX This macro pretty-prints the name of the package. It has a starred version, which also prints the version.

```
930

931 \DeclareRobustCommand\mglTeX{%

932 mgl\TeX\@ifstar{~v4.2}{}%

933 }
```

# 6.8 Local settings commands

```
\mglswitch This command turns on and off the package according to its argument; it is just
              a call to the commands \MGL@switch@on or \MGL@switch@off.
             934 \def\mglswitch#1{%
                  \MGL@test@switch{#1}{\mglswitch}%
             936
                  \csname MGL@switch@\MGL@temp@a\endcsname%
             937 }
\mglcomments Depending on the option passed by the user, it calls \QMGLQcommentsQon or
              \@MGL@comments@off.
             938 \def\mglcomments#1{%
                  \MGL@test@switch{#1}{\mglcomments}%
                  \csname @MGL@comments@\MGL@temp@a\endcsname%
             940
             941 }
\mglquality See under the title Initialization, subsection 6.1.
              See under the title Initialization, subsection 6.1.
   \mglscale
\mglvariant See under the title Initialization, subsection 6.1.
 \mglimgext
             This command changes the value of \MGL@imgext.
             942 \def\mglimgext#1{\def\MGL@imgext{#1}}
              The purpose of this command is to force the closure of the current main script,
              compile the corresponding figures, and open a new main script. At first, it is
              defined to only change the value of \MGL@main@script@name because the main
              script is not opened until the call of \begin{document}; but at that point, it is
              redefined to perform the described actions.
             943 \def\mglname#1{\edef\MGL@main@script@name{#1}}
              Here is the redefinition of \mglname after the \begin{document} command.
             944 \AtBeginDocument{%
                  \def\mglname#1{%
              We start a space hack, ince this function has no real effect on the document.
             946
                     \@bsphack%
              The MGL functions created throughout the document are written.
                     \MGL@write@funcs%
             947
              We force the closure of the main script. We use \immediate\closeout instead of
              \MGL@closeout in case mg|TFX is off.
                     \immediate\closeout{\MGL@main@stream}%
             948
              The closed script is compiled.
                     \MGL@write{18}{%
             949
             950
                       mglconv -q \MGL@quality\space -g \MGL@gray\space%
                      -S \MGL@scale\space -v \MGL@variant\space%
             951
                       -s "\MGL@dir\MGL@scripts@dir\mglsetupscriptname.mgl"\space%
             952
             953
                       -n "\MGL@dir\MGL@scripts@dir\MGL@main@script@name.mgl"%
             954
                     }%
```

The name of the new main script is updated, and it is check for overwriting, using \MGL@set@script@name inside a local group, since this command defines \MGL@script, which we need undefined in some parts of the code of the package.

```
955 \edef\MGL@main@script@name{#1}%

956 \bgroup\MGL@set@script@name{\MGL@main@script@name}\egroup%

957 \MGL@openout\MGL@main@stream{%

958 \MGL@dir\MGL@scripts@dir\MGL@main@script@name.mg1%

959 }%
```

We set the default size for the graphics that the main script will generate; without this line the setsizescl commands written automatically by mgITEX wouldn't work.

```
960 \MGL@write\MGL@main@script@name{setsize 600 400}
```

The space hack is ended.

```
961 \@esphack%
962 }%
963 }
```

# 6.9 Advanced settings commands

\mgldir This command is the interface for the user to change the value of \MGL@dir. It is an only-preamble macro, since using it elsewhere would cause faulty behavior.

```
965 \def\mgldir#1{\def\MGL@dir{#1}}\@onlypreamble\mgldir
```

\mglscriptsdir This command modifies the value of \MGL@scripts@dir. It is also an only-preamble macro.

966 \def\mglscriptsdir#1{\def\MGL@scripts@dir{#1}}\@onlypreamble\mglscriptsdir

\mglgraphicsdir Modifies the value of \MGL@graphics@dir. It is an only-preamble macro.

967 \def\mglgraphicsdir#1{\def\MGL@graphics@dir{#1}}\@onlypreamble\mglgraphicsdir

\mglbackupsdir Modifies the value of \MGL@backups@dir. It is an only-preamble macro.

968 \def\mglbackupsdir#1{\def\MGL@backups@dir{#1}}\@onlypreamble\mglbackupsdir

\mglpaths This command adds a list of search paths for scripts to the existing one (\MGL@paths).

969 \def\mglpaths#1{\g@addto@macro\MGL@paths{,#1}}

 $\mbox{\sc MgLQsettQkeys}$ , for this command.

```
970 \define@key{MGL@sett@keys}{dir}{\def\MGL@dir{#1}}
971 \define@key{MGL@sett@keys}{scriptsdir}{\def\MGL@scripts@dir{#1}}
972 \define@key{MGL@sett@keys}{graphicsdir}{\def\MGL@graphics@dir{#1}}
973 \define@key{MGL@sett@keys}{backupsdir}{\def\MGL@backups@dir{#1}}
974 \define@key{MGL@sett@keys}{paths}{\g@addto@macro\MGL@paths{,#1}}
975 \define@key{MGL@sett@keys}{switch}{\mglswitch{#1}}
976 \define@key{MGL@sett@keys}{comments}{\mglcomments{#1}}
```

```
977 \define@key{MGL@sett@keys}{gray}{\mglgray{#1}} 978 \define@key{MGL@sett@keys}{mglscale}{\mglscale{#1}} 979 \define@key{MGL@sett@keys}{quality}{\mglquality{#1}} 980 \define@key{MGL@sett@keys}{variant}{\mglvariant{#1}} 981 \define@key{MGL@sett@keys}{imgext}{\def\MGL@imgext{.#1}} The command receives and executes the \langle key \rangle = \langle value \rangle pairs for MGL@sett@keys. This is an only-preamble command. 982 \def\mglsettings#1{\setkeys{MGL@sett@keys}{#1}} 983 \@onlypreamble\mglsettings
```

### 6.10 User-definable macros

```
\mglsetupscriptname The user is allowed to modifu these commands, so no @ symbol is used on them.

\mglcommentname 984

\listofmglscriptsname 985 \def\mglsetupscriptname{MGL_setup_script}

\mglverbatimname 986 \def\mglcommentname{\mglTeX{} comment}

\mgllinenostyle 987 \def\listofmglscriptsname{List of MGL scripts}

\mgldashwidth 988 \def\mglverbatimname{(Unnamed MGL verbatim script)}

\mgllinethickness \mgllinethickness 990 \newdimen\mgldashwidth\mgldashwidth=0.75em

\mglbreakindent 991 \newdimen\mgllinethickness\mgllinethickness=0.25ex

\mglbreakindent \mglbreakindent=1em
```

# 6.11 Final adjustments

To finish the code of mgIT<sub>E</sub>X, we set the behavior of the package at the call of the \begin{document} and \end{document} commands.

We tell LATEX to check the name of the document's main script for overwriting. We do this by calling \MGL@set@script@name inside a local group, because it defines \MGL@script, which we need undefined in certain parts of the code. Then the script is opened. We use \immediate\openout instead of \MGL@openout for this purpose, since, otherwise, we run the risk of the main script not being created when needed, if the user turns off mglTEX before the \begin{document} document command, and turns it on immediately after. Finally, we set the default size for the graphics the main script will generate; without this line the setsizescl commands written automatically by mglTEX wouldn't work.

```
993
994 \AtBeginDocument{%
995 \bgroup\MGL@set@script@name{\MGL@main@script@name}\egroup%
996 \immediate\openout\MGL@main@stream=%
997 \MGL@dir\MGL@scripts@dir\MGL@main@script@name.mgl%
998 \MGL@write\MGL@main@stream{setsize 600 400}%
999 }
We also set the actions for the call of \end{document}
1000
1001 \AtEndDocument{%
```

 $\label{eq:mgl_with_mgl} $$\MGL@write@funcs will simply write the MGL functions throughout the LATEX document.$ 

# 1002 \MGL@write@funcs%

The main script is closed. We use the \immediate\closeout construction instead of \MGL@closeout, since the script must be closed even when mgITEX is off.

1003 \immediate\closeout\MGL@main@stream%

The main script is compiled.

```
1004 \MGL@write{18}{%
1005 mglconv -q \MGL@quality\space -g \MGL@gray\space%
1006 -S \MGL@scale\space -v \MGL@variant\space%
1007 -s "\MGL@dir\MGL@scripts@dir\mglsetupscriptname.mgl"\space%
1008 -n "\MGL@dir\MGL@scripts@dir\MGL@main@script@name.mgl"%
1009 }%
1010 }
```

# **Change History**

| General: Initial version                  | scripts are recompiled) 1  Add the \mglquality command to specify a default quality 1  Add the \mglsettings command to configure behavior of the package 1  Add the \mglwidth and \mglheight commands to specify the default size of the images produced 1  Improve environment mglsignature by adding the possibility of using LATEX |
|-------------------------------------------|----------------------------------------------------------------------------------------------------|
| buffer                                    | commands inside it 1                                                                                                    |
| 1 Ossibic bugin by adding                 | General: mg TEX now depends of                                                                                                    |
| ignore/write lines of MGL code 1          | the verbatim package $\dots \dots 1$                                                                                                    |
| v3.0 ———————————————————————————————————— | Add package options Oq,, 8q to specify quality                                                                                                    |

| Add the command                  |   | Verbatim-like environments and          |   |
|----------------------------------|---|-----------------------------------------|---|
| \listofmglscripts to create a    |   | \mglinclude command are                 |   |
| list of all MGL scripts included |   | more visually elegant now               | 1 |
| verbatim in the document         | 1 | Verbatim-like environments and          |   |
| Add the command \mglTeXwVer      |   | the \mglinclude command                 |   |
| that prints the name of the      |   | have starred versions wich              |   |
| package with its version in a    |   | prevent the command                     |   |
| coherent manner, and             |   | \listofmglscripts to list               |   |
| separated by an unbreakable      |   | <u> </u>                                | 1 |
|                                  | 1 | v4.1 ———                                |   |
|                                  | 1 | General: A starred version of the       |   |
| Add the option label to the      |   | command \mglTeX has been                |   |
| mglverbatim environment to       | - | implemented, which prints the           |   |
|                                  | 1 | version of the package besides          |   |
| Add the option label to the mgl  |   | its name                                | 1 |
| environment in order to          |   | Add the command \mglimgext              | _ |
| override the automatic naming    |   | to specify locally the extension        |   |
| of the script and corresponding  |   | to save the generated graphics.         | 1 |
| image                            | 1 | Add the command \mglswitch,             | 1 |
| Add the option path to the       |   |                                         |   |
| commands \mglgraphics and        |   | which replaces \mgltexon and \mgltexoff | 1 |
| \mglinclude to force a path to   |   | Expand the key-val list family          | 1 |
| search MGL scripts               | 1 |                                         |   |
| Add the option separator to      |   | for the command                         | 1 |
| the command \mglplot to          |   | \mglsettings                            | 1 |
| brake the code into different    |   | Reimplement the                         | - |
| physical text lines              | 1 | \@MGL@comments@ switch                  | 1 |
|                                  | 1 | Remove the command                      |   |
| All environments write their     |   | \mglnocomments (rendered                |   |
|                                  | 1 | useless by the new                      |   |
| Complete rewrite of mglTEX       | 1 | implementation of                       | _ |
| Many bugfixes                    | 1 | \mglcomments)                           | 1 |
| Many improvements, including,    |   | Remove the command                      |   |
| but not limited to, speed up,    |   | \mglTeXwVer (rendered useless           |   |
| increased coherence and          |   | by the implementation of the            |   |
| cleanness of the code, less      |   | starred version of \mglTeX)             | 1 |
| resource consumption             | 1 | Rename the commands                     |   |
| Numbering in verbatim-like       | _ | \mgltexon as \MGL@switch@on             |   |
| _                                | 1 | and \mgltexoff as                       |   |
| environments is optional now     | 1 | \MGL@switch@off in order to             |   |
| Remove mglsignature              |   | avoid the user from                     |   |
| environment for being            |   | unpurposely overwriting them .          | 1 |
| considered useless, and to avoid |   | Restore the command                     |   |
| interference with the detection  |   | \mglsettings, which was                 |   |
| of changes in MGL scripts, to    |   | unintentionally deleted in              |   |
| speed up script writing and to   |   | version $4.0 \dots$                     | 1 |
| make the package less            |   | The command \mglcomments                |   |
| resource-consuming               | 1 | has been reimplemented to               |   |
| Remove the \mglwidth and         |   | accept one mandatory                    |   |
| \mglheight commands for          |   | argument: \mglcomments{on}              |   |
| being considered useless         | 1 | replaces the old \mglcomments.          |   |

|          | $while \mbox{\em mglcomments} \{ \mbox{\em off} \}$           |     | Change definition of                                       |   |
|----------|---------------------------------------------------------------|-----|------------------------------------------------------------|---|
|          | replaces the old                                              |     | $\mbox{f mglcommentname}$ from $MGL$                       |   |
|          | \mglnocomments                                                | . 1 | $comment$ to $mglT_{EX}$ $comment$ .                       | 1 |
| <b>4</b> | .2 ———                                                        |     | Introduce the concept of global,                           |   |
|          | \MGL@codes: Bugfix: category code                             |     | local and private settings in                              |   |
|          | for tabulators is changed too .                               | 32  | the documentation                                          | 1 |
|          | \MGL@quality: 9 is accepted as                                |     | New commands: \mglgray (to                                 |   |
|          | quality value now                                             | 25  | activate/deactivate) gray-scale                            |   |
|          | \MGL@scale: Now accepts any                                   |     | mode locally, and \mglvariant                              |   |
|          | positive value                                                | 25  | (to set variant of arguments in                            |   |
|          | \MGL@test@switch: New command                                 | 20  | MGL scripts locally)                                       | 1 |
|          | to verify and validate switching                              |     | New package option 9q for                                  |   |
|          | arguments                                                     | 21  | setting quality to 9 (for testing                          |   |
|          | \mglTeX: Add a small negative                                 | 21  | purposes of the author)                                    | 1 |
|          | space in the logo, between the                                |     | New package options $0v$ , $1v$ , $2v$                     |   |
|          | "mgl" and "TEX"                                               | 56  | to select variant of arguments                             |   |
|          | Declared now as robust                                        | 00  | in MGL scripts                                             | 1 |
|          | command                                                       | 56  | New package options gray,                                  |   |
|          |                                                               | 50  | color to activate/deactivate                               |   |
|          | \mglcomments: Now accepts                                     |     | gray-scale mode for graphics                               | 1 |
|          | arguments 0 (equivalent to off) and 1 (equivalent to on),     |     | Remove the \MGL@setkeys                                    |   |
|          | besides the usual off and on .                                | 57  | command, since it isn't needed                             |   |
|          |                                                               | 01  | as first thought                                           | 1 |
|          | \mglgraphics: New command                                     |     | Rename                                                     |   |
|          | options: gray, mglscale, quality, variant                     | 51  | $ackslash 	ext{MGL@document@scripts} 	ext{ to}$            |   |
|          |                                                               | 51  | $\backslash \texttt{MGL@doc@scripts}$                      | 1 |
|          | \mglname: Now writes the MGL code line setsize 600 400 to     |     | $Rename \ \backslash \texttt{MGLQscriptQname} \ tp$        |   |
|          | the main script                                               | 57  | \MGL@script                                                | 1 |
|          | The MGL code line                                             | 01  | Rename command                                             |   |
|          | setsize 600 400 is now                                        |     | \MGL@graph@ext to                                          |   |
|          | written to the main script                                    | 57  | $\setminus \texttt{MGL@imgext} \ \ldots \ \ldots \ \ldots$ | 1 |
|          | _                                                             | 31  | Rename command                                             |   |
|          | \mglplot: Added \bgroup and                                   |     | \mglcommonscriptname to                                    |   |
|          | \egroup in order to keep                                      | 43  | mglsetupscriptname                                         | 1 |
|          | changes private                                               | 40  | Rename environment mglcommon                               |   |
|          | New command options: gray,                                    | 49  | to mglsetupscript (mglcommon                               |   |
|          | mglscale, quality, variant .                                  | 43  | is still available, but                                    | _ |
|          | \mglsettings: Added options                                   | F0  | deprecated)                                                | 1 |
|          | gray and variant                                              | 58  | Rename family MGL@keys as                                  |   |
|          | Now calls the \mglswitch and                                  |     | MGL@gr@keys for consistency                                | 1 |
|          | \mglcomments commands for                                     |     | Reorganize and update                                      |   |
|          | the switch and comments                                       | 50  | documentation                                              |   |
|          | options, respectively                                         | 90  | Some minor bugfixes                                        | 1 |
|          | \mglswitch: Now accepts                                       |     | The MGL code line                                          |   |
|          | arguments 0 (equivalent to                                    |     | setsize 600 400 is now                                     |   |
|          | off) and 1 (equivalent to on), besides the usual off and on . | 57  | automatically written to the                               |   |
|          |                                                               | 31  | main script in order for the                               |   |
|          | General: mglTEX now depends on the ifpdf package              | 1   | scaling options and commands                               | 1 |
|          |                                                               |     |                                                            |   |

| mgl: New environment options: |    | mglcode: New environment |
|-------------------------------|----|--------------------------|
| gray, mglscale, quality,      |    | options: gray, mglscale, |
| variant                       | 37 | quality, variant 41      |

# $\mathbf{Index}$

Numbers written in italic refer to the page where the corresponding entry is described; numbers underlined refer to the code line of the definition; numbers in roman refer to the code lines where the entry is used.

| Symbols                                                         | mglcode 545                               | \MGL@closeout                               |
|-----------------------------------------------------------------|-------------------------------------------|---------------------------------------------|
| \@MGL@comments@off .                                            | $mglcomment \dots \frac{313}{742}$        | $\dots 40, 71, 495,$                        |
|                                                                 | mglcommon <u>589</u>                      | 542, 558, 586,                              |
| \@MGL@comments@on .                                             | $ mglfunc \dots 529 $                     | 602, 646, 697, 737                          |
|                                                                 | mglscript $\dots \qquad \underline{576}$  | \MGL@codes 339,                             |
| \@MGL@lineno@ 336                                               | $mglsetup \dots \underline{606}$          | 486, 522, 534,                              |
| \@MGL@lineno@true .                                             | mglsetupscript $$                         | 549, 580, 593, 752                          |
| 669, 706, 808                                                   | mglverbatim $\dots \overline{702}$        | \MGL@compare@code .                         |
| \@MGL@list@script@ . 239                                        | mglverbatim* $\frac{102}{702}$            | <u>400</u> , 490, 553                       |
| \@MGL@list@script@false                                         | mg1v01bd01m · · · · <u>102</u>            |                                             |
| 667, 704, 805                                                   | I                                         | \MGL@dash@sep                               |
| \@MGL@list@script@true                                          | \if@MGL@comments@ .                       | $\frac{472}{747}$ , 762                     |
| 666, 703, 804                                                   | 82, 83, 744, 761                          | \MGL@def@for@loop .                         |
| \^ 342, 343                                                     | \if@MGL@lineno@                           |                                             |
| ( 012, 010                                                      | . 337, 679, 709, 848                      | \MGL@dir                                    |
| D                                                               | \if@MGL@list@script@                      | 47, 49, 52, 224,                            |
| \DeclareRobustCommand                                           | . 239, 672, 724, 841                      | 229, 365, 426,                              |
| 931                                                             | \ifdim 93                                 | 490, 497, 512,                              |
|                                                                 | ,                                         | 536, 553, 563-                              |
| ${f E}$                                                         | ${f L}$                                   | 565, 569, 582,                              |
| $\verb \endmgl  \dots \dots \dots \underline{515}$              | \l@MGL@list 893                           | 595, 641, 648,                              |
| $\verb \endmgladdon  \dots \dots \underline{528}$               | \1@MGL@script <u>240</u>                  | 655, 693, 774,                              |
| \endmglblock $\underline{696}$ , $701$                          | \listofmglscripts . 877                   | 794, 795, 952,                              |
| $\verb \endmglblock*  \dots                                   $ | \listofmglscriptsname                     | 953, 958, 965,                              |
| \endmglcode $\dots \dots 572$                                   | . 885, 887, 889,                          | 970, 997, 1007, 1008                        |
| \endmglcomment $760$                                            | 910, 912, 914,                            | \MGL@doc@scripts                            |
| \endmglcommon $\underline{605}$                                 | 921, 923, 925, <u>984</u>                 | <u>345</u> , 349, 354                       |
| \endmglfunc $540$ , $608$                                       |                                           | \MGL@for $372$ , $642$ , $656$              |
| \endmglscript $\dots 585$                                       | ${f M}$                                   | \MGL@forced@path                            |
| \endmglsetup $\underline{608}$                                  | \mgl477                                   | 771, 782,                                   |
| \endmglsetupscript .                                            | $mgl (environment) \dots \underline{477}$ | 783, 809, 820, 825                          |
| 601, 605                                                        | \MGL@@func $\dots$ 427, $\underline{429}$ | \MGL@forloop 377, 380                       |
| \endmglverbatim $736,741$                                       | \MGL@backups@dir                          | \MGL@func $\dots$ $\underline{425}$ , $533$ |
| $\verb \endmglverbatim*  \underline{741}$                       | . <u>228</u> , 229, 426,                  | \MGL@graph@keys                             |
| environments:                                                   | 490, 512, 536,                            | $\dots 51, 258, \underline{261}$            |
| $\texttt{mgl} \ \dots \dots \ \underline{477}$                  | 641, 655, 968, 973                        | $\MGL@graphics@dir\ 47,$                    |
| $mgladdon \dots 519$                                            | \MGL@closein                              | 49, 52, 227, 365,                           |
| $mglblock$ $\underline{665}$                                    | $\dots \underline{43}, 72, 403,$          | 497, 564, 648,                              |
| ${\tt mglblock*}$ $\underline{665}$                             | 410, 417, 432, 662                        | 774, 795, 967, 972                          |

| \MGL@gray $84,507,561,$                               | \MGL@out@stream                         | 548, 579, 592,                             |
|-------------------------------------------------------|-----------------------------------------|--------------------------------------------|
| 636, 792, 950, 1005                                   | $\dots 234, 495,$                       | 620, 671, 956, 995                         |
| \MGL@gray@off <u>84</u> , 180                         | 504, 512, 535-                          | \MGL@set@verbatim@code                     |
| \MGL@gray@on <u>84</u> , 179                          | 537, 541, 542,                          | 438,                                       |
|                                                       | 558, 568, 569,                          |                                            |
| \MGL@iforloop                                         | , , , ,                                 | 684, 714, 746, 853                         |
| 385, 389, 394                                         | 581, 582, 586,                          | \MGL@setkeys $256$ ,                       |
| \MGL@imgext $47-49$ ,                                 | 594, 595, 602,                          | 480, 547, 615, 772                         |
| 206, 335, 365,                                        | 641, 644, 646,                          | \MGL@switch@off $65$ , 174                 |
| 497, 564, 648,                                        | 691, 693, 697, 737                      | \MGL@switch@on . $\overline{20}$ , 173     |
| 774, 795, 942, 981                                    | \MGL@paths $\underline{229}$ ,          |                                            |
| \MGL@in@stream                                        | 776, 813, 969, 974                      | \MGL@temp@a 6-                             |
| . 235, 403, 407,                                      | \MGL@process@script                     | 12, 89, 349, 350,                          |
|                                                       | •                                       | 407,  409,  415,                           |
| 410, 415–417,                                         | . <u>360</u> , 487, 550, 626            | 430, 434, 622,                             |
| 420,  426,  430-                                      | \MGL@quality                            | 624, 642, 656,                             |
| 432, 655, 657,                                        | $\dots 102, 192-$                       | 776–778, 815,                              |
| 662, 861, 865–867                                     | 201, 509, 561,                          | 820, 861, 936, 940                         |
| \MGL@includegraphics                                  | 638, 792, 950, 1005                     |                                            |
| 46, 73,                                               | \MGL@read $31$ , $70$ ,                 | \MGL@temp@b                                |
| 517, 574, 631, 800                                    | 407, 415, 430, 657                      | . 408, 409, 642–                           |
|                                                       | , , , ,                                 | 644, 656, 658,                             |
| \MGL@line@no 237                                      | \MGL@scale <u>91</u> , 182-             | 778, 783, 796,                             |
| \MGL@line@sep . $\underline{466},$                    | 190, 508, 562,                          | 813-815, 865, 872                          |
| 686, 688, 698,                                        | 637, 793, 951, 1006                     | \MGL@temp@c 657, 658                       |
| 718, 720, 722,                                        | \MGL@script $\dots$ 47,                 | \MGL@test@switch                           |
| 738, 855, 857, 868                                    | 49, 52, 56, 347,                        |                                            |
| \MGL@main@script@name                                 | $362, 365, \overline{404},$             | $\dots \underline{5}, 88, 935, 939$        |
| 230, 483,                                             | 479, 483, 485,                          | \MGL@TeX@ext $\dots$ $\underline{19}$ , 48 |
| 618, 943, 953,                                        | 490, 497, 500,                          | \MGL@unchanged                             |
| 955, 956, 958,                                        | 512, 536, 537,                          | $\dots 356, 404,$                          |
|                                                       | , , , , , , , , , , , , , , , , , , , , | 500, 559, 651, 654                         |
| 960, 995, 997, 1008                                   | 553, 559, 564,                          | \MGL@variant                               |
| \MGL@main@stream                                      | 565, 569, 582,                          | <u>155,</u> 203–                           |
| $\dots 232, 424,$                                     | 595, 612, 618,                          |                                            |
| 434, 496, 503,                                        | 620, 641, 648,                          | 205, 510, 562,                             |
| 506, 524, 635,                                        | 651, 654, 655,                          | 639, 793, 951, 1006                        |
| 643, 647, 948,                                        | 676, 687, 693,                          | \MGL@verb@no $\dots$ $238$                 |
| 957, 996, 998, 1003                                   | 707, 717, 721,                          | \MGL@write $28, 69, 404,$                  |
| \MGL@mglplot@setup .                                  | 728, 773, 774,                          | 424, 434, 496,                             |
| 0 1                                                   | 777, 782, 788,                          | 500, 503, 504,                             |
| 613, 624                                              |                                         | 506, 524, 535,                             |
| \MGL@next                                             | 795, 796, 811,                          | 537, 541, 559,                             |
| $. \ \underline{402}, \ 410, \ 417,$                  | 814, 819, 825,                          |                                            |
| 494, $516$ , $557$ ,                                  | 840, 845, 856, 861                      |                                            |
| 573, 654, 659, 663                                    | \MGL@script@no $\dots$ 236              | 594, 635, 643,                             |
| \MGL@off <u>1</u> , 8                                 | \MGL@scripts@dir                        | 644, 647, 651,                             |
| \MGL@on $\dots \dots $ $\overline{\underline{1}}$ , 7 | 226, 229, 229, 229, 229, 229, 229, 229, | 654, 691, 791,                             |
| \MGL@one <u>1</u> , 9                                 | 553, 563, 565,                          | 949, 960, 998, 1004                        |
|                                                       |                                         | \MGL@write@funcs                           |
| \MGL@openin                                           | 569, 582, 595,                          | 423, 533, 947, 1002                        |
| 25, 68, 420, 426, 655                                 | 693, 794, 952,                          |                                            |
| \MGL@openout                                          | 953, 958, 966,                          | \MGL@write@script .                        |
| $\dots \ \underline{22}, 67, 512,$                    | 971, 997, 1007, 1008                    | 488, <u>493</u>                            |
| 536, 569, 582,                                        | $\MGL@set@script@name$                  | \MGL@zero $\dots \underline{1}, 11$        |
| 595, 641, 693, 957                                    | 347, 485, 532,                          | \mgladdon $519$                            |
|                                                       |                                         |                                            |

| mgladdon (enviro                    | on-                                       | \mglinclude@@ .          | 835, 839                 | mglverbatim (environ-  |
|-------------------------------------|-------------------------------------------|--------------------------|--------------------------|------------------------|
| $ment) \dots$                       | $. \ \ \underline{519}$                   | \mglinclude@@@           | 862, 864                 | ment) $702$            |
| \mglbackupsdir                      | <u>968</u>                                | \mgllinenostyle          |                          | mglverbatim* (environ- |
| \mglblock                           | <u>665</u>                                | . 680, 710,              | , 849, <u>984</u>        | ment) $702$            |
| mglblock (enviro                    | on-                                       | \mgllinethicknes         | ss .                     | \mglverbatim@          |
| $ment) \dots$                       | . 665                                     |                          | 469,                     | 703, 704, <u>705</u>   |
| \mglblock*                          | <u>667</u>                                | 685, 715,                | $854, \ \underline{984}$ | \mglverbatimname       |
| mglblock* (environment)             | on-                                       | \mglname                 | <u>943</u>               | 717, <u>984</u>        |
| $ment) \dots$                       | . 665                                     | \mglpaths                | <u>969</u>               | ,                      |
| \mglblock@ 666, 66                  | 67, <u>668</u>                            | \mglplot                 | <u>609</u>               | Т                      |
| \mglbreakindent .                   |                                           | \mglplot@compare         | e@code                   | \theMGL@verb@no        |
| 463, 46                             | $64, \underline{984}$                     |                          | $629,  \underline{653}$  | 675, 727, 844          |
| \mglcode                            | <u>545</u>                                | \mglplot@write@s         | script                   | 019, 121, 044          |
| mglcode (environmen                 | t) <u>545</u>                             |                          | $627,  \underline{634}$  | V                      |
| \mglcode@write@scr                  | ipt                                       | \mglquality              |                          | •                      |
| 55                                  | 51, 556                                   | . 102, 333               | , <u>942</u> , 979       | \verbatim@ 757         |
| \mglcomment                         | <u>742</u>                                | \mglscale                |                          | \verbatim@addtoline    |
| mglcomment (environment)            | on-                                       | . <u>91</u> , 332,       | , 942, 978               |                        |
| $ment) \dots$                       | $. \ \ \ \ \ \ \ \ \ \ \ \ \ \ \ \ \ \ \$ | \mglscript               | <u>576</u>               | \verbatim@finish       |
| \mglcommentname .                   |                                           | mglscript (en            | viron-                   | $\dots 255, 414, 756$  |
| 747, 76                             | $62, \underline{984}$                     | $ment) \dots$            | $\dots \underline{576}$  | \verbatim@line         |
| \mglcomments $93$                   | <u>88</u> , 976                           | \mglscriptsdir           | <u>966</u>               | . 408, 503, 504,       |
| \mglcommon                          | <u>599</u>                                | \mglsettings             | $970$                    | 524, 535, 568,         |
| mglcommon (enviro                   | on-                                       | \mglsetup                | <u>606</u>               | 581, 594, 690,         |
| $ment) \dots$                       | $. \ \ \underline{589}$                   | mglsetup (en             | viron-                   | 691, 732, 748, 859     |
| $\mbox{\mbox{mgldashwidth}}$ . $47$ | 74, 984                                   | $ment) \dots$            | <u>606</u>               | \verbatim@processline  |
| \mgldir                             | <u>964</u>                                | \mglsetupscript          | 589, 599                 | $\dots \dots 406,$     |
| \mglfunc $\dots$ $52$               | 29,607                                    | mglsetupscript           | (envi-                   | 411, 502, 523,         |
| mglfunc (environmen                 | t) <u>529</u>                             | ronment)                 | $589$                    | 535, 568, 581,         |
| \mglgraphics                        | <u>768</u>                                | \mglsetupscriptr         |                          | 594, 689, 731,         |
| \mglgraphicsdir .                   | <u>967</u>                                | 563                      | 5, 592,                  | 748, 755, 858, 873     |
| \mglgray $87, 33$                   | 31,977                                    | 794, 952, 9              | <u>984</u> , 1007        | \verbatim@start        |
| \mglimgext                          | <u>942</u>                                | \mglswitch               | 934, 975                 | . 421, 513, 526,       |
| \mglinclude                         | <u>803</u>                                | \mglTeX 77               | , <u>930</u> , 986       | 538, 570, 583,         |
| \mglinclude*                        | <u>803</u>                                | \mglvariant              |                          | 596, 694, 734, 749     |
| \mglinclude@                        |                                           | . <u>155</u> , 334       | , 942, 980               | \verbatim@startline    |
| 804, 80                             | 05, 806                                   | $\mbox{\em Mglverbatim}$ | 702, 704                 |                        |
|                                     |                                           |                          |                          |                        |